### Lecture 30: The IO Model 1 External Sorting<br>
External Sorting<br>
Profector Viences Meas Lecture 30: The IO Model 1<br>
External Sorting<br>
Profession Ximmed Today's Lecture<br>
Standard Sorting<br>
Standard Stan Ford Profession What Profession<br>
Standard Stan Ré of Chris Ré of Stanford<br>
Lecture and activity contents are

Professor Xiannong Meng Spring 2018<br>Lecture and activity contents are based on what Prof Chris Ré of Stanford used in his CS 145 in the fall 2016 term with permission

## Today's Lecture  $4/2/2018$ <br>  $1. The Butter1. The Buffer2. External Merge Sort$  $4/2/2018$ <br>  $2.242$  Today's Lecture<br>
2. External Merge Sort<br>
2. External Merge Sort

- 
- 

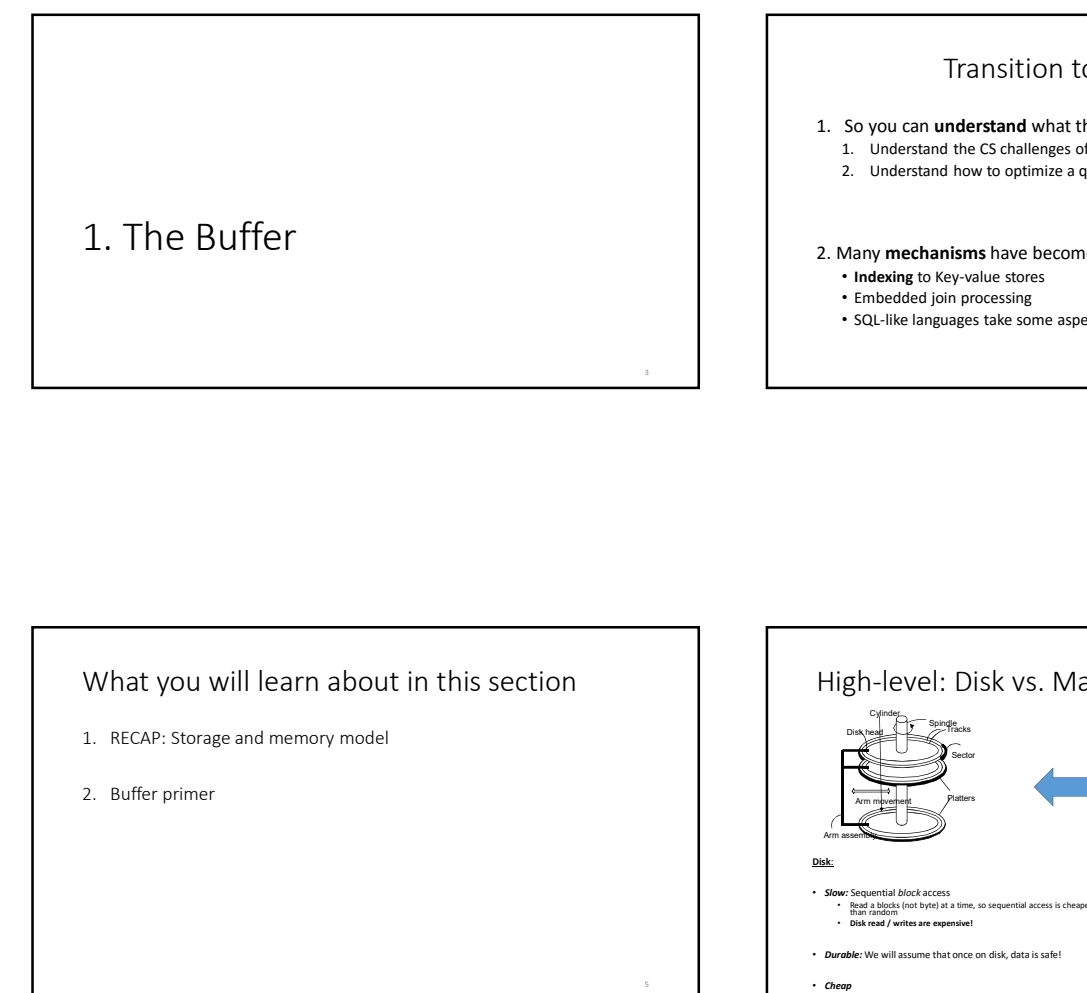

### Transition to Mechanisms

- -
- 1. The Buffer<br>
2. External Merge Sort<br>
2. External Merge Sort<br>
1. So you can understand what the database is doing!<br>
1. So you can understand what the database is doing!<br>
2. Understand how to optimize a guery<br>
2. Understan The Buffer<br>
External Merge Sort<br>
1. Understand the CS challenges of a database is doing!<br>
1. Understand the CS challenges of a database and how to use it.<br>
2. Understand how to optimize a query<br>
Many **mechanisms** have beco The Buffer<br>
External Merge Sort<br>
2. Understand the Schallenges of a database is doing!<br>
2. Understand the CS challenges of a database and how to use it.<br>
2. Understand how to optimize a query<br>
2. Understand how to optimize 2. Many mechanisms have become stand-alone systems • Indexing to Key-value stores
	- Embedded join processing
	- SQL-like languages take some aspect of what we discuss (PIG, Hive)

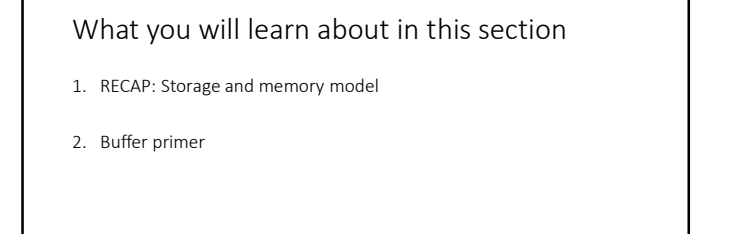

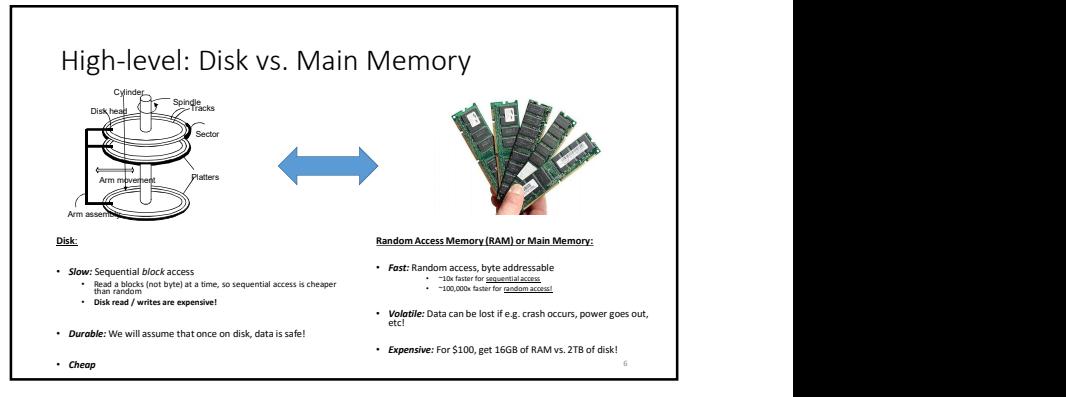

### The Buffer

- A buffer is a region of physical memory **and a set of the store of physical memory** and a set of the store temporary data and the store of the store of the store of the store of the store of the store of the store of the
	- *In this lecture:* a region in main **and the store intermediate in the store intermediate** data between disk and processes
- Key idea: Reading / writing to disk is slowneed to cache data!

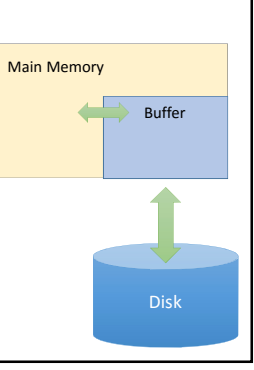

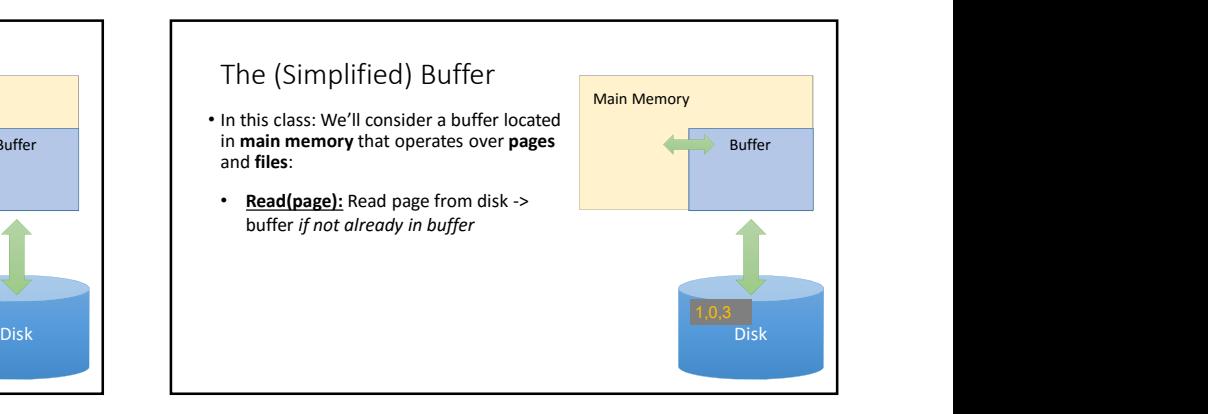

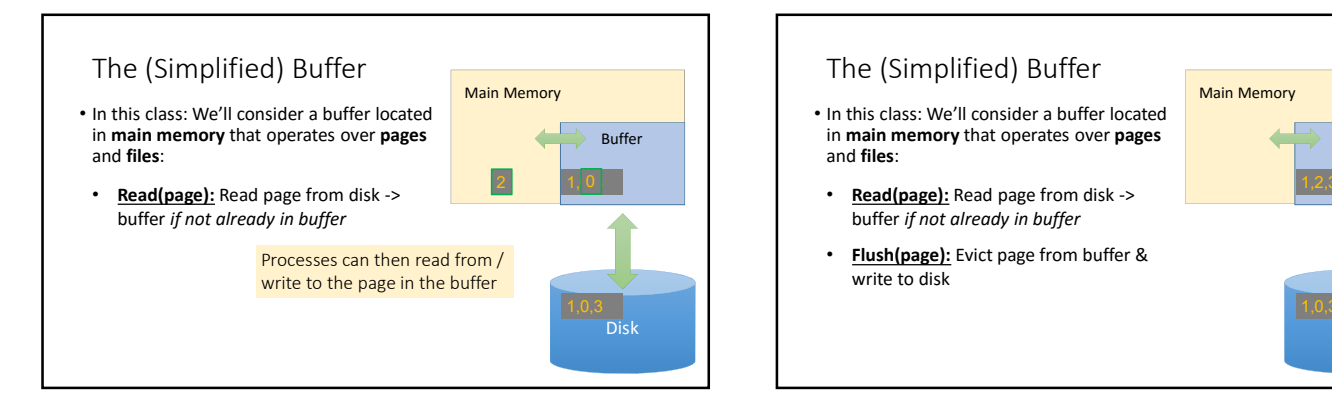

in main memory that operates over pages and **files**:

- buffer if not already in buffer
- Flush(page): Evict page from buffer & write to disk

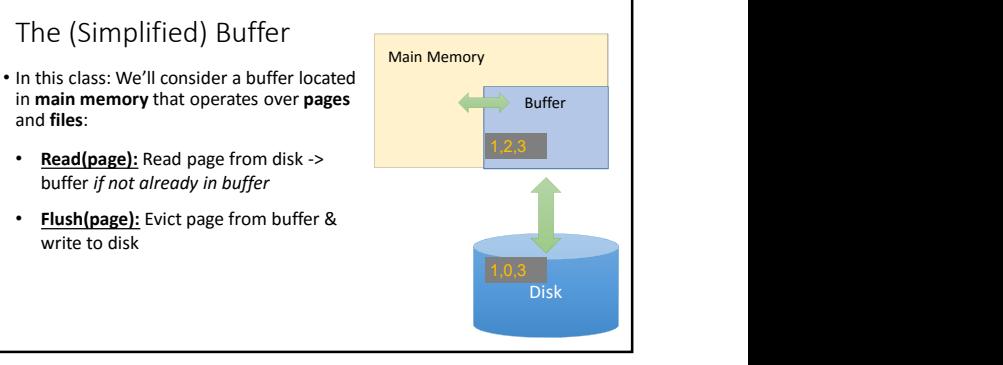

### Main Memory **Example 2018** The (Simplified) Buffer<br>
• In this class: We'll consider a buffer located<br>
in **main memory** that operates over **pages**<br>
• Database memory that operates over **pages** in main memory that operates over pages and files: Disk **• Recovery and logging require ability Disk bush** to **flush** to disk. **Example 1998**  $1,0,3$  . The contract of the contract of the contract of the contract of the contract of the contract of the contract of the contract of the contract of the contract of the contract of the contract of the contract of the 1,2,3 **• Why? The OS already does this... Example 20 Fig. 1.2,3** Read(page): Read page from disk -> buffer if not already in buffer • Flush(page): Evict page from buffer & write to disk **Release(page):** Evict page from buffer<br>with a teacher distance of the contract of the contract of the contract of the contract of the contract of the contract of the contract of the contract of the contract of the contrac without writing to disk Main Memory Buffer Disk Managing Disk: The DBMS • Database maintains its own buffer • DB knows more about access **patterns.**<br>• Watch for how this shows up! (cf. *Sequential Flooding*)

### The Buffer Manager

- - Primarily, handles & executes the "replacement policy" • i.e. finds a page in buffer to flush/release if buffer is full and a new page needs to be read in
	- DBMSs typically implement their own buffer management routines

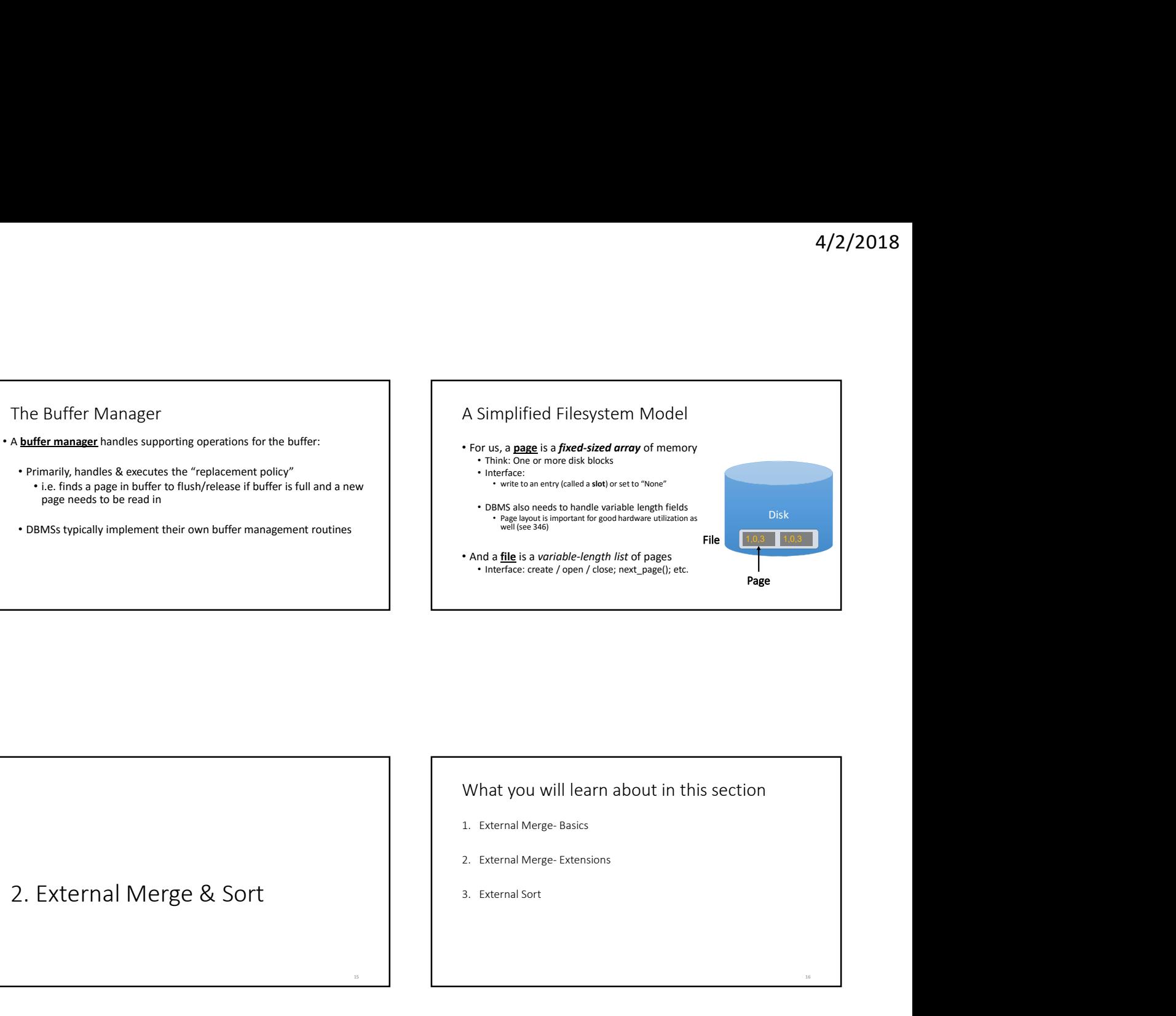

2. External Merge & Sort

# What you will learn about in this section<br>1. External Merge-Basics<br>2. External Merge-Extensions<br>3. External Sort<br>3.

- 
- 
- 

External Merge

### Challenge: Merging Big Files with Small Memory

How do we efficiently merge two sorted files when both are much larger than our main memory buffer?

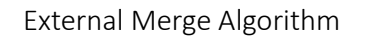

- Input: 2 sorted lists of length M and N
- Output: 1 sorted list of length M + N
- Required: At least 3 Buffer Pages
- IOs: 2(M+N)

### Key (Simple) Idea To find an element that is no larger than all elements in two lists, one only needs to compare minimum elements from each list.  $A_1 \leq A_2 \leq \cdots \leq A_N$ 4/2/2018<br>
a<br>
is no larger than all elements in two lists, one<br>
pare minimum elements from each list.<br>  $A_1 \le A_2 \le \cdots \le A_N$ <br>  $B_1 \le B_2 \le \cdots \le B_M$ <br>  $Min(A_1, B_1) \le A_i$ <br>  $Min(A_1, B_1) \le B_j$ <br>
N and j=1....M 4/2/2018<br>
a<br>
is no larger than all elements in two lists, one<br>
pare minimum elements from each list.<br>  $A_1 \le A_2 \le ... \le A_N$ <br>  $B_1 \le B_2 \le ... \le B_M$ <br>  $Min(A_1, B_1) \le A_i$ <br>  $Min(A_1, B_1) \le B_j$ <br>
N and j=1....M Then:  $Min(A_1, B_1) \le A_i$ 4/2/2018<br>
and a larger than all elements in two lists, one<br>
bare minimum elements from each list.<br>  $\frac{a_1 \le A_2 \le \cdots \le A_N}{a_1 \le B_2 \le \cdots \le B_M}$ <br>  $\frac{Min(A_1, B_1) \le A_i}{Min(A_1, B_1) \le B_j}$ <br>
and j=1.... M for  $i=1...N$  and  $j=1...M$

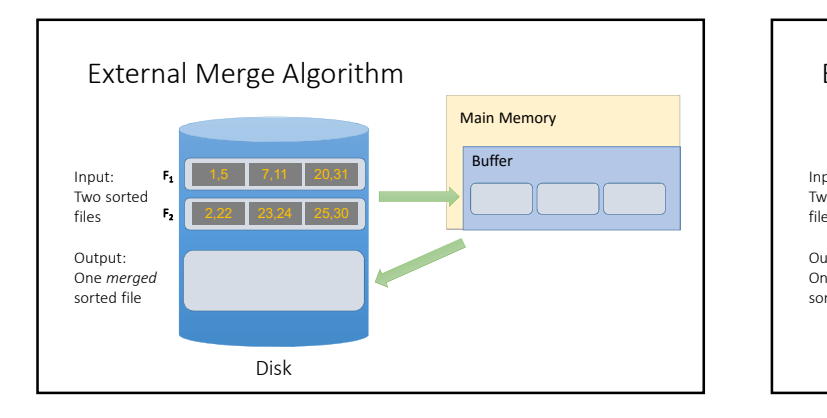

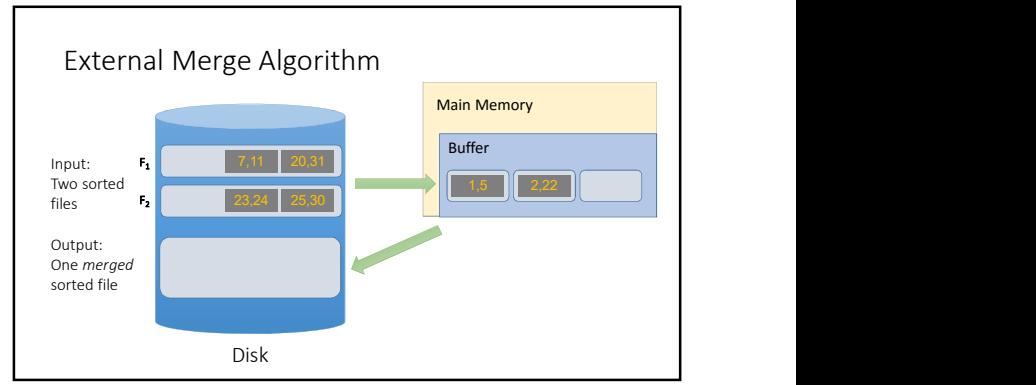

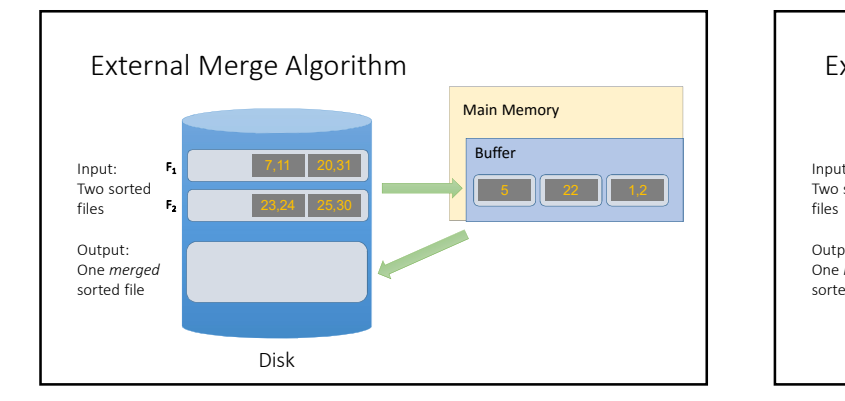

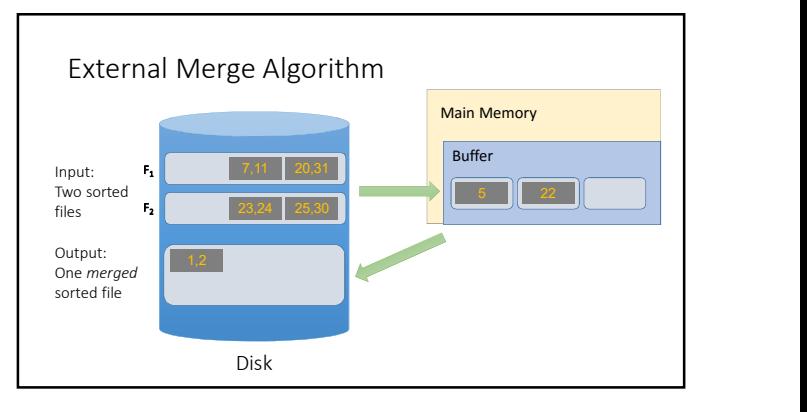

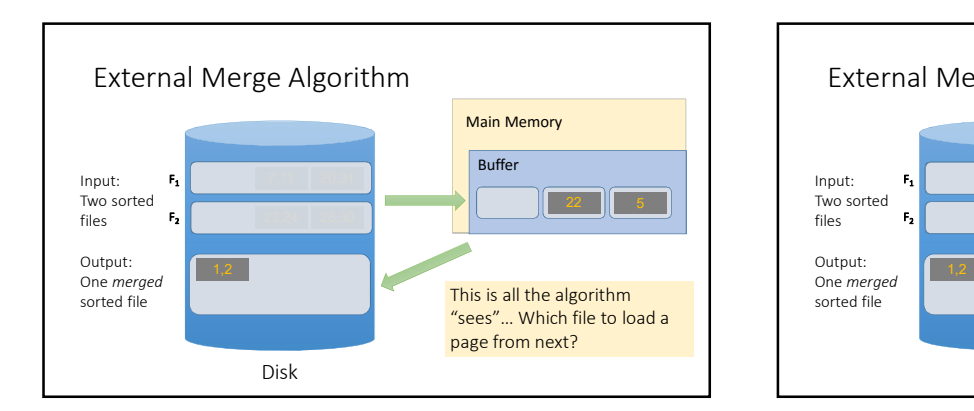

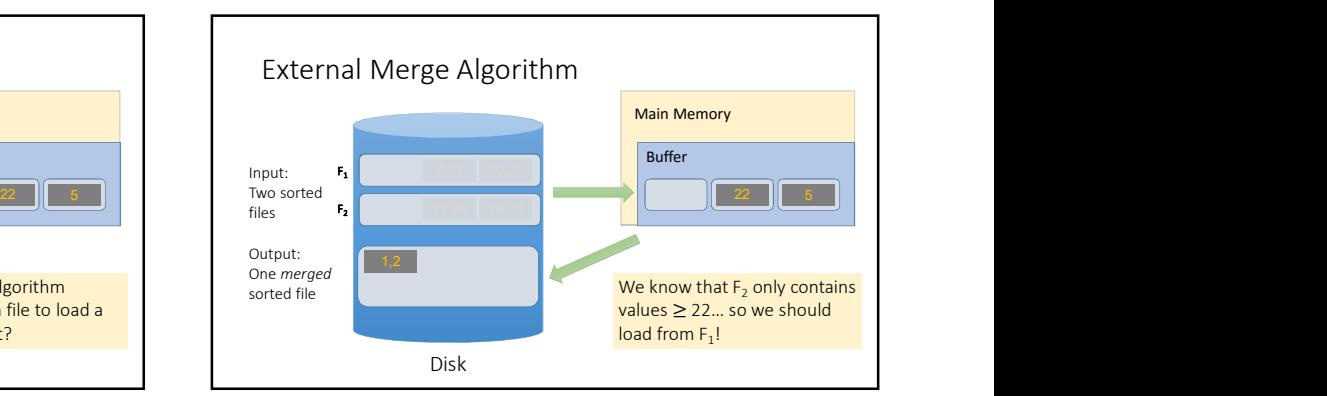

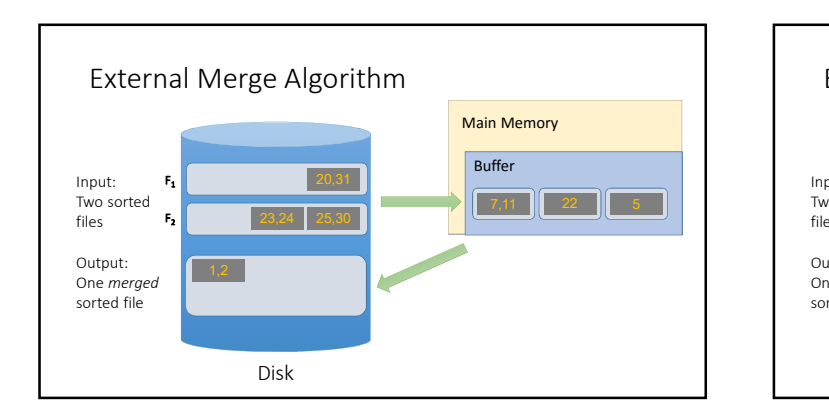

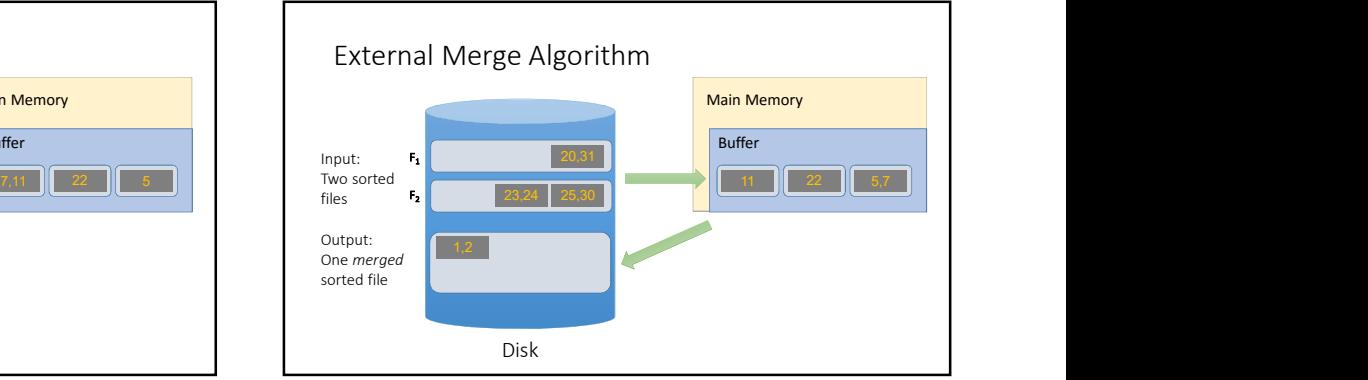

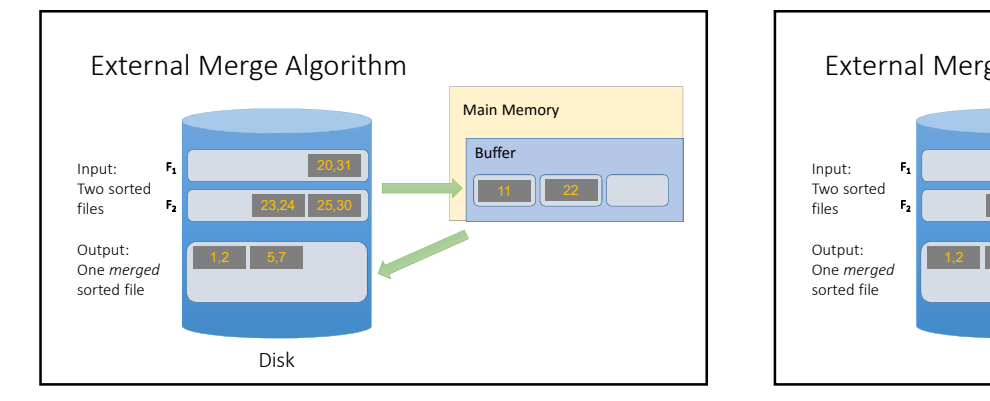

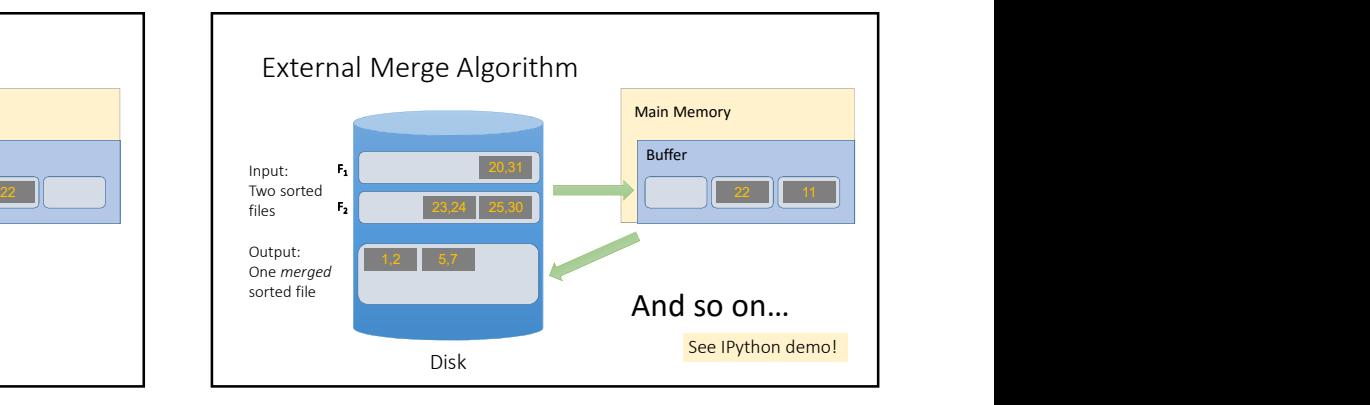

We can merge lists of arbitrary length with only 3 buffer pages.

If lists of size M and N, then<br>  $Q_{\text{out}}(x) = \frac{1}{2} \left( \frac{1}{2} \left( \frac{1}{2} \right)^{1/2} \right)$  and  $Q_{\text{out}}(x) = \frac{1}{2} \left( \frac{1}{2} \left( \frac{1}{2} \right)^{1/2} \right)$  and  $Q_{\text{out}}(x) = \frac{1}{2} \left( \frac{1}{2} \left( \frac{1}{2} \right)^{1/2} \right)$  and  $Q_{\text{out}}(x) = \frac{1}{2} \left($ Cost: 2(M+N) IOs Each page is read once, written once

With B+1 buffer pages, can merge B lists. How?

### Today's Lecture

- $4/2/2018$ <br>
Today's Lecture<br>
1. External Merge Sort & Sorting Optimizations<br>
2. Indexes: Motivations & Basics  $\frac{4}{2}$ 2018<br>  $\frac{4}{2}$ 2018<br>  $\frac{1}{2}$ <br>  $\frac{1}{2}$  External Merge Sort & Sorting Optimizations<br>  $\frac{1}{2}$ <br>  $\frac{1}{2}$ <br>  $\frac{1}{2}$
- 

1. External Merge Sort

### What you will learn about in this section<br>1. External merge sort<br>2. External merge sort on larger files<br>3. Optimizations for sorting<br>3. 1. External Merge Sort & Sorting Optimizations<br>2. Indexes: Motivations & Basics<br>2. Indexes: Motivations & Basics<br>2. External merge sort<br>1. External merge sort on larger files<br>2. External merge sort on larger files<br>3. Optim 2. Indexes: Motivations & Basics<br>2. Indexes: Motivations & Basics<br>2. Indexes: Motivations & Basics<br>2. External merge sort<br>2. External merge sort on larger files<br>3. Optimizations for sorting<br>3. Optimizations for sorting 2. Indexes: Motivations & Basics<br>
3. Optimizations for sorting 34.<br>
3. Optimizations for sorting<br>
3. Optimizations for sorting<br>
3. Optimizations for sorting<br>
3. Optimizations for sorting<br>
3. Optimizations for sorting

- 
- 
- 

Recap: External Merge Algorithm

- Suppose we want to merge two sorted files both much larger than main memory (i.e. the buffer)
- We can use the external merge algorithm to merge files of arbitrary length in 2\*(N+M) IO operations with only 3 buffer pages!

Our first example of an "IO aware" algorithm / cost model

External Merge Sort

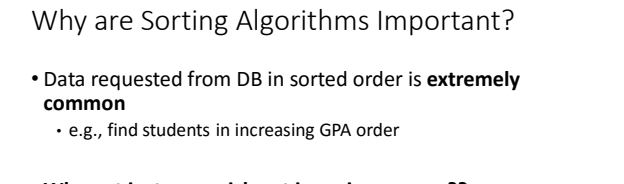

• What about if we need to sort 1TB of data with 1GB of RAM…

A classic problem in computer science!

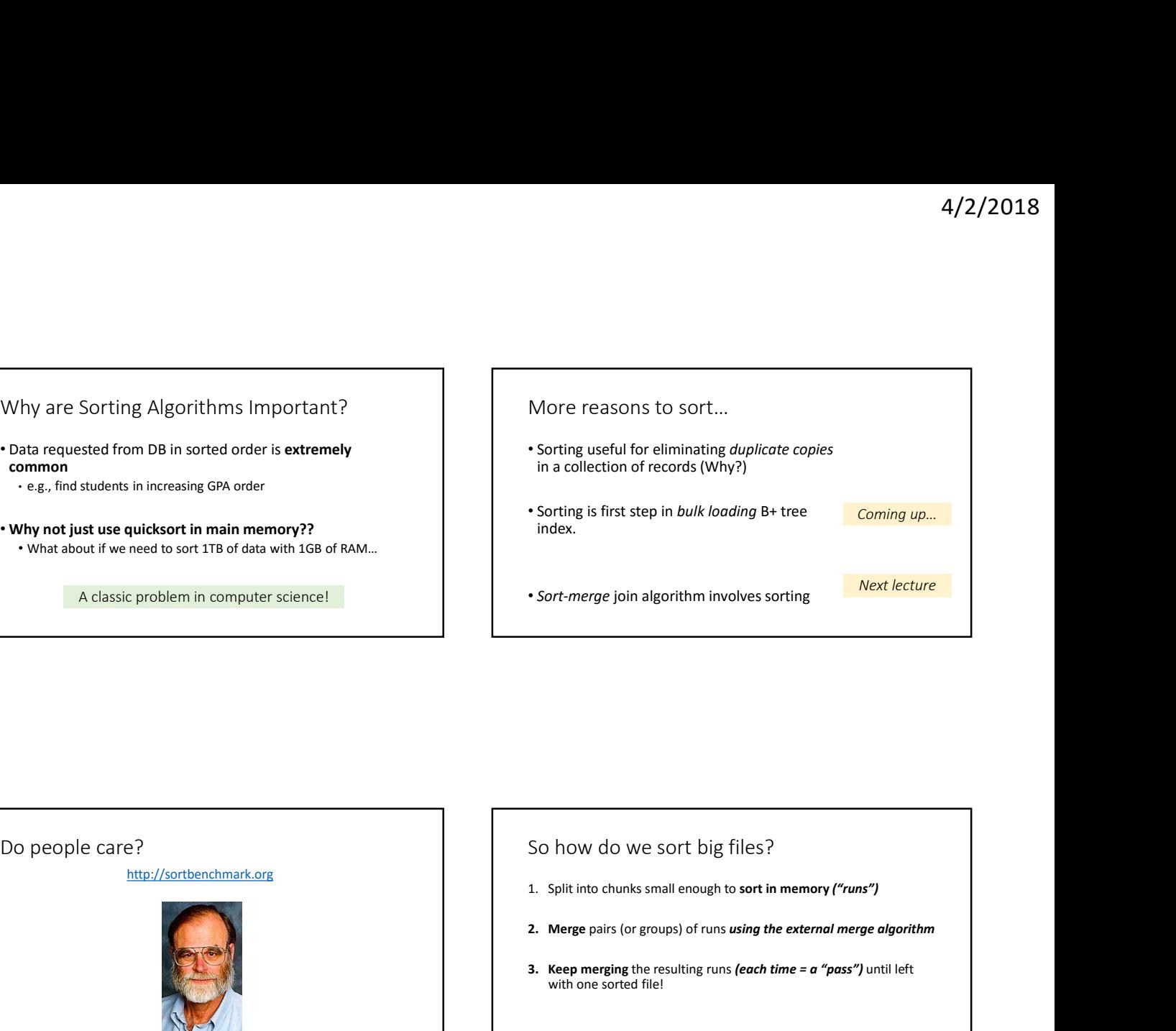

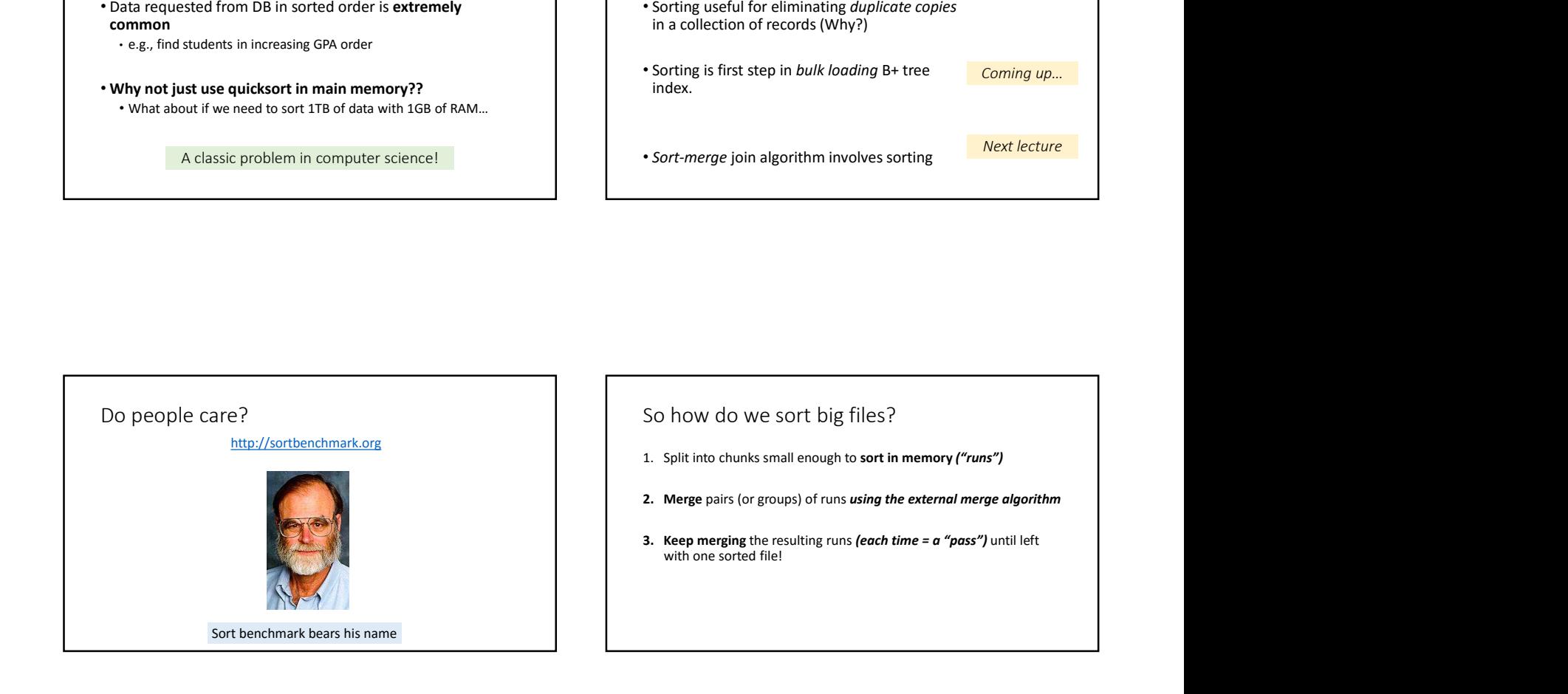

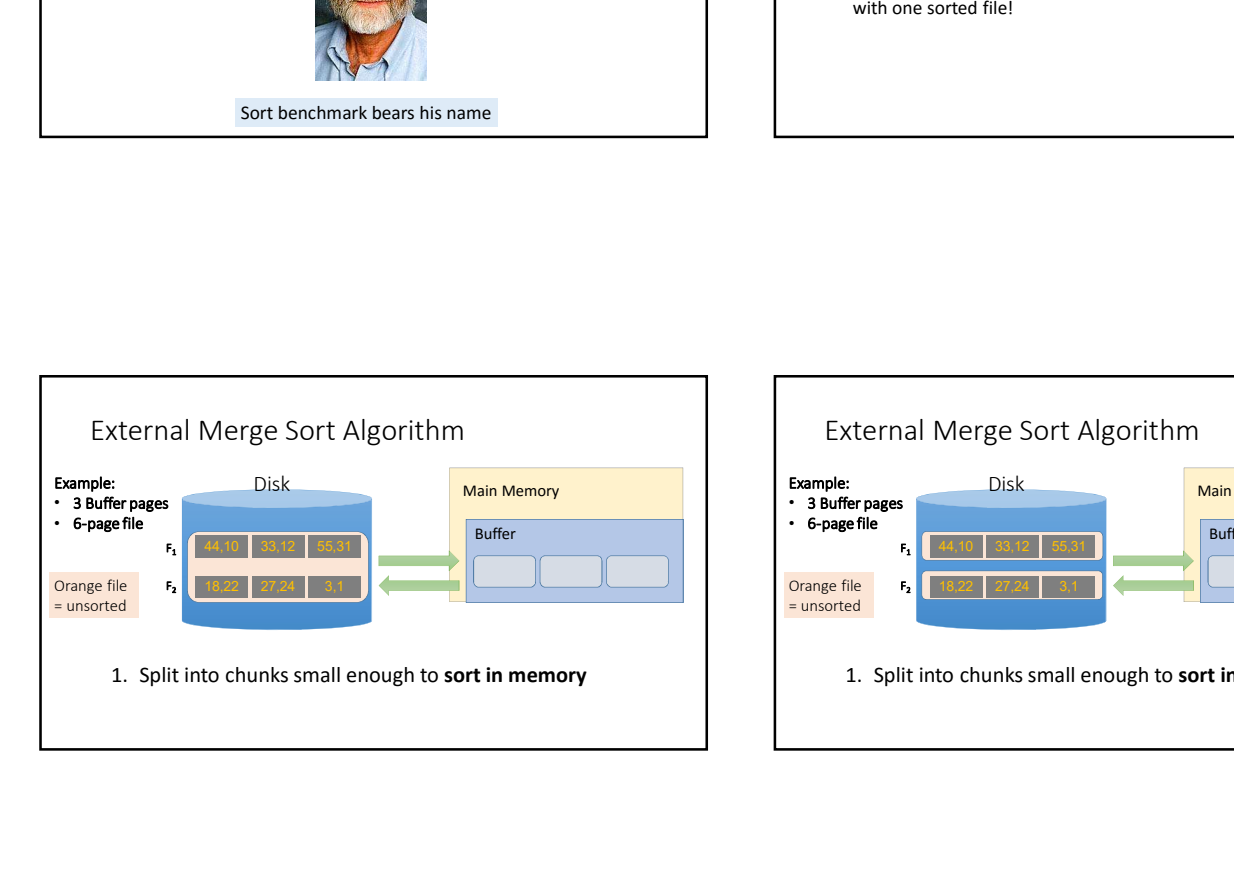

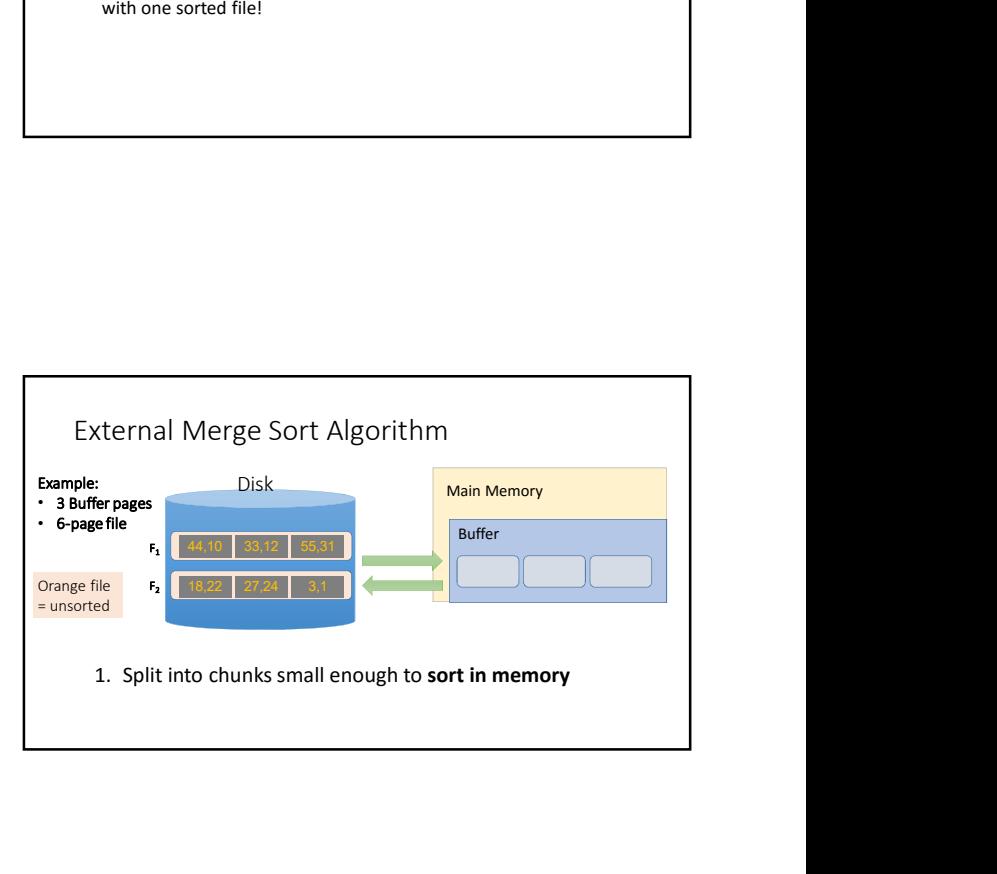

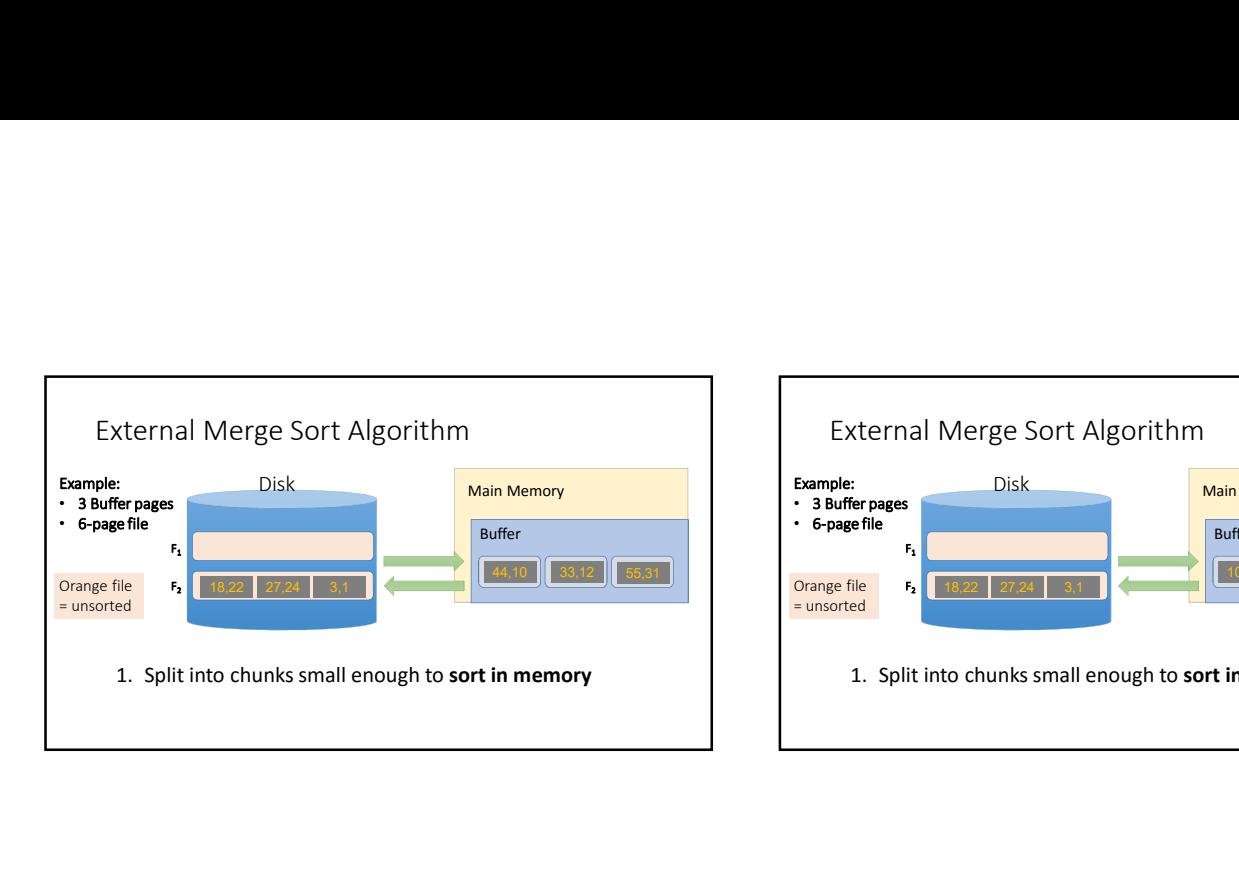

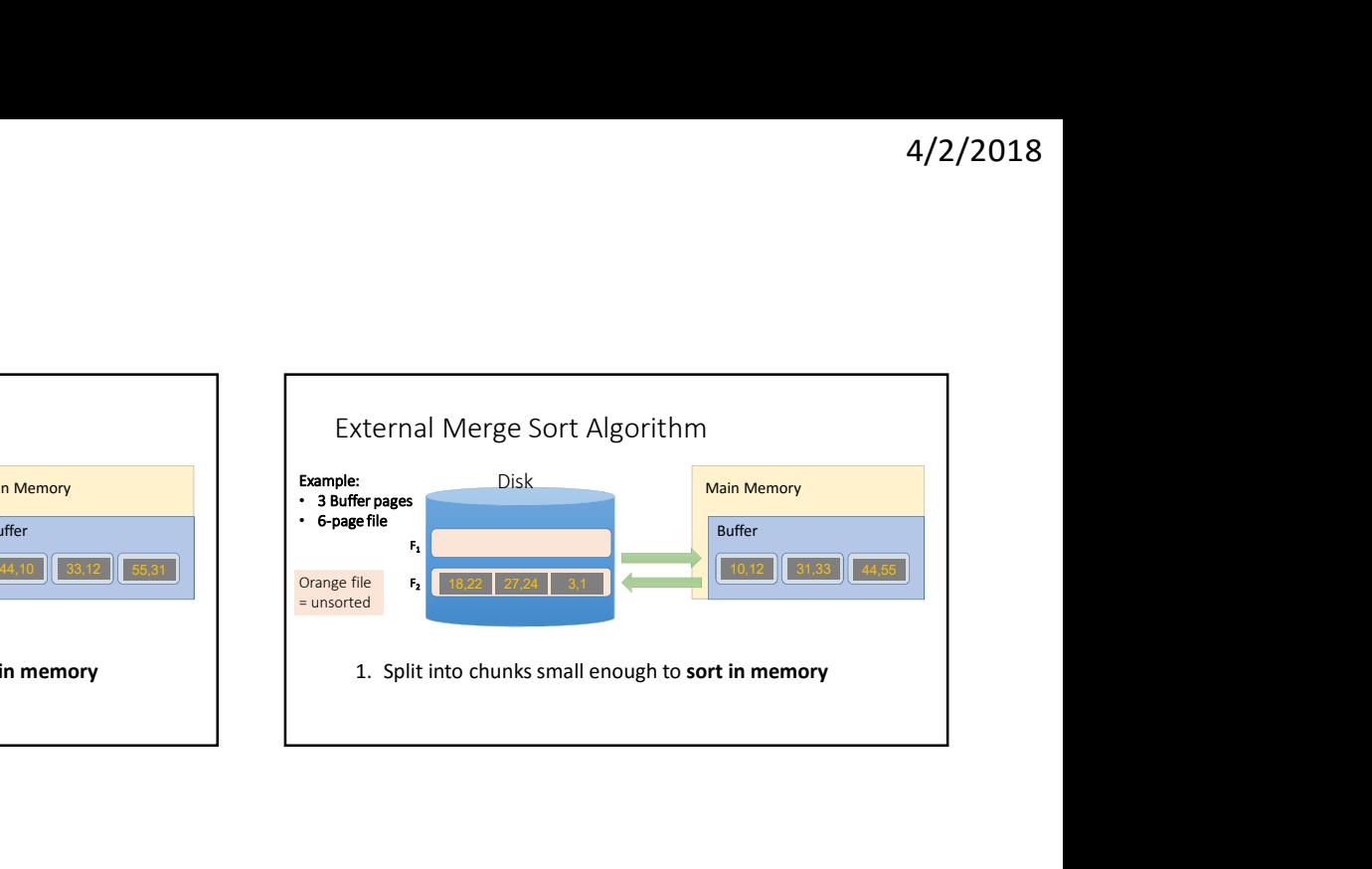

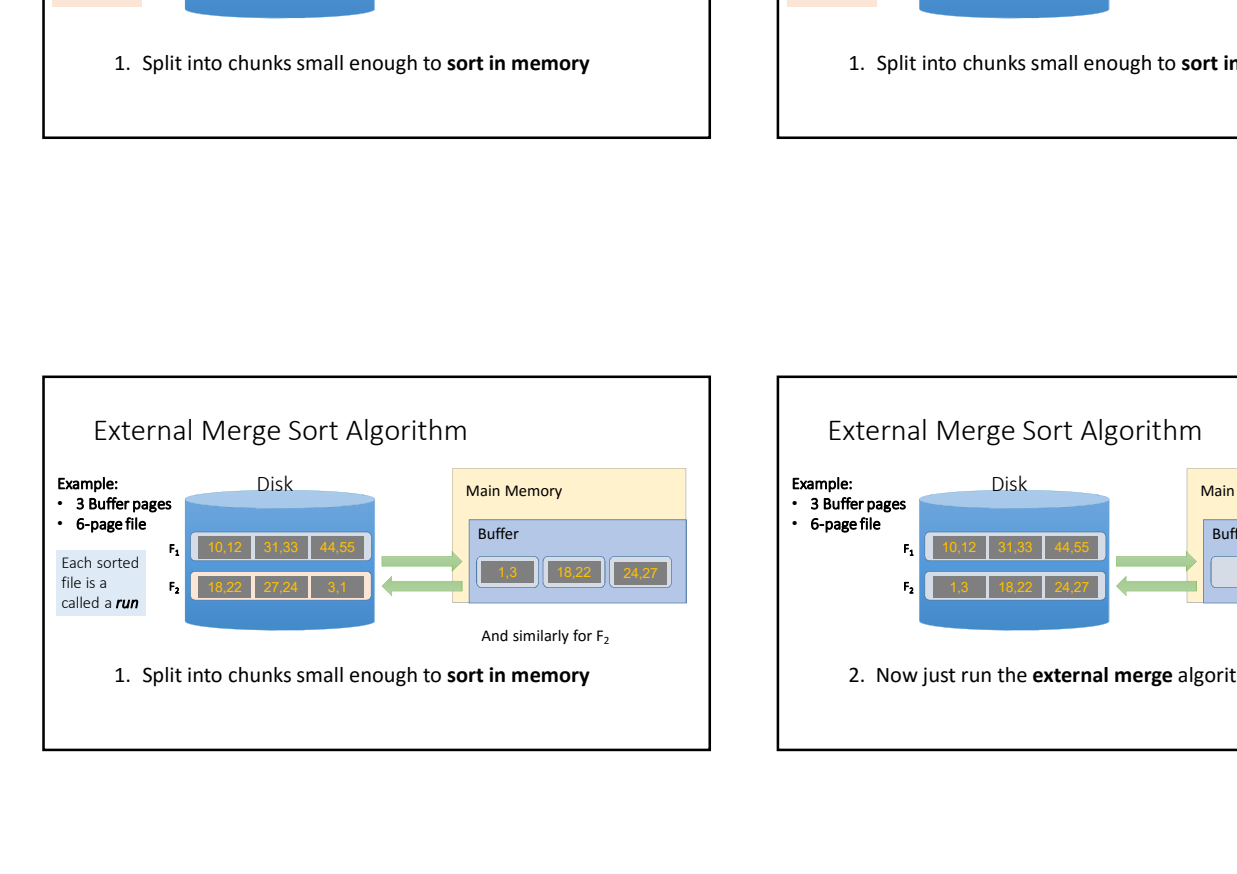

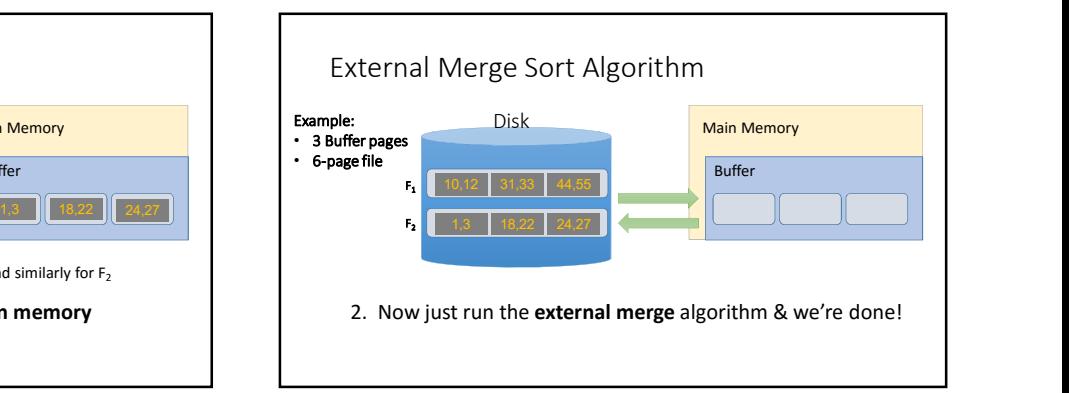

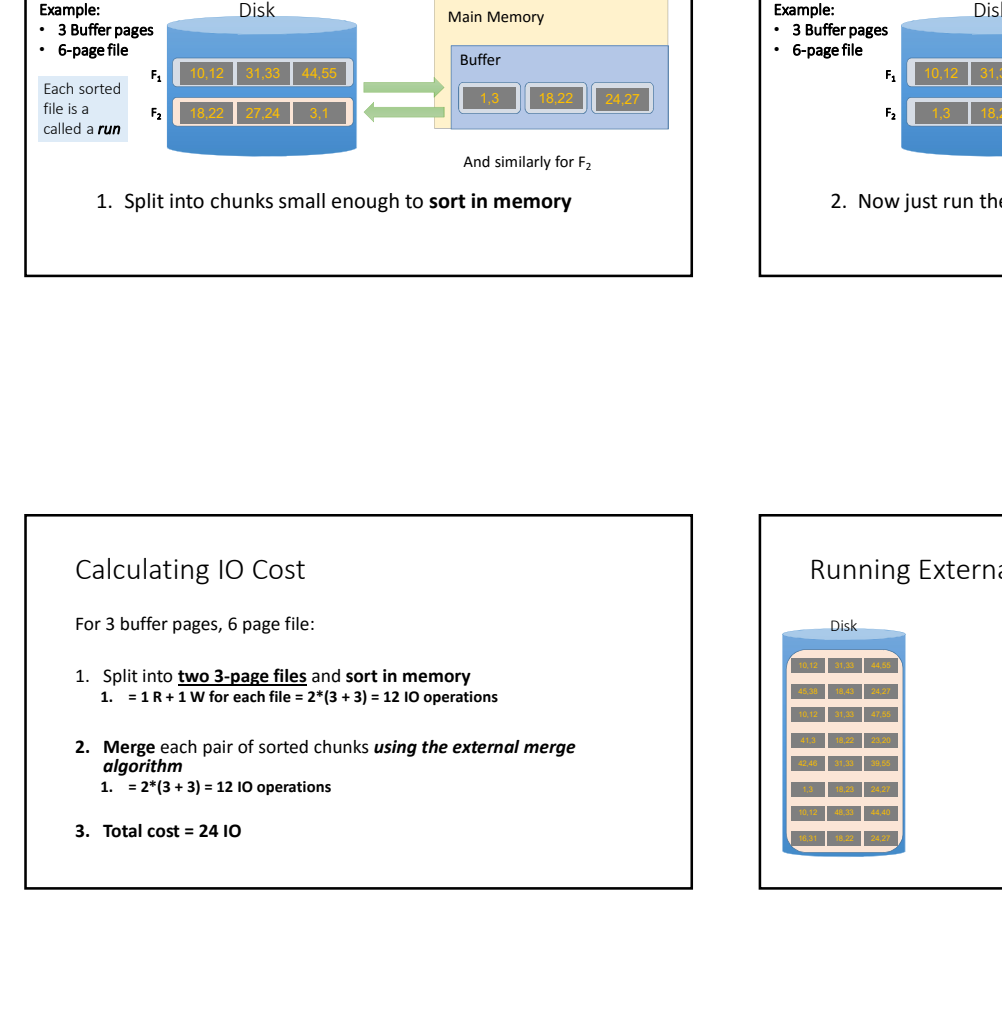

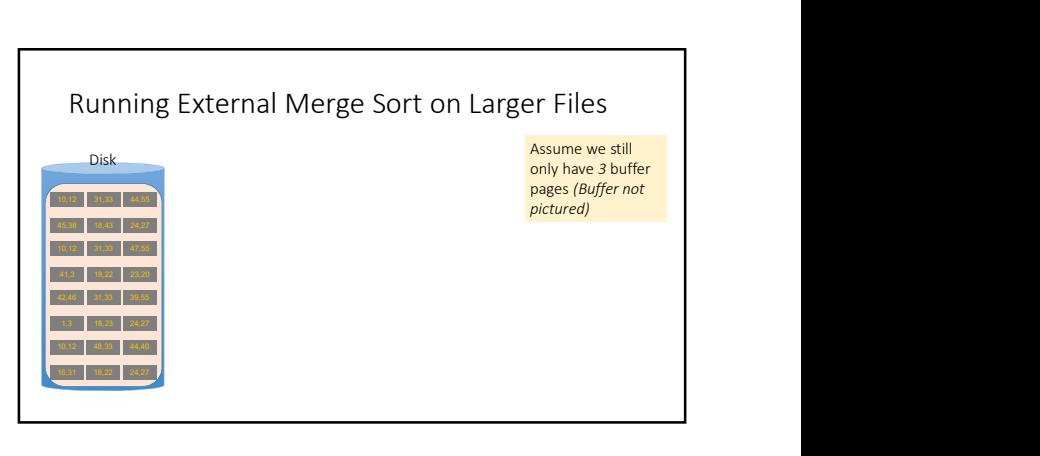

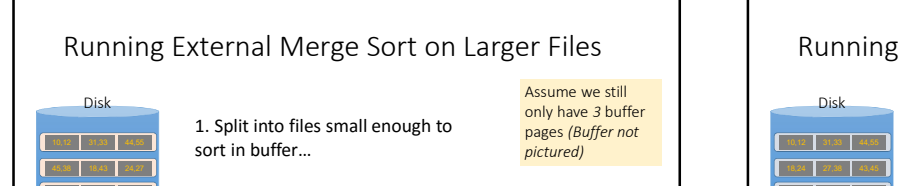

10,12 31,33 47,65 **1**  $41,3$  18,22 23,20 **1** 42,46 **39,33 39,55**  $1,3$  18,23 24,27 **1** 10,12 48,33 44,40

 $31$  18,22 24

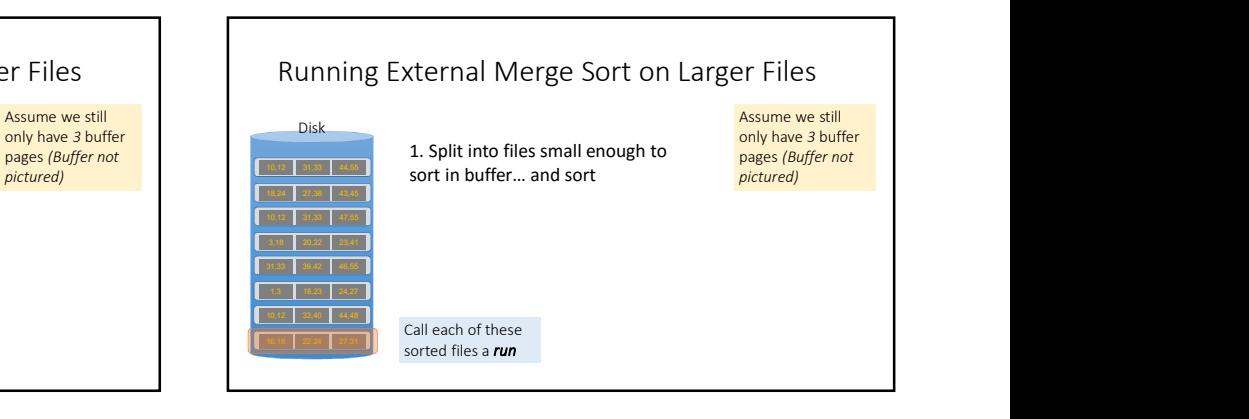

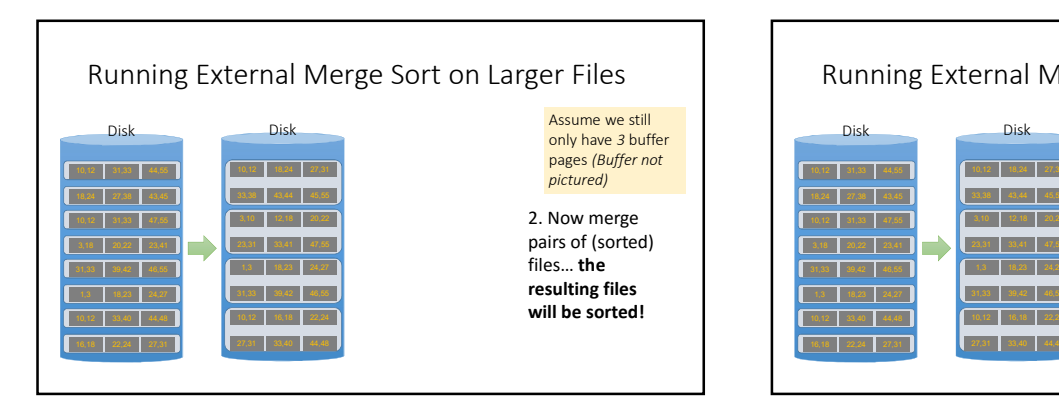

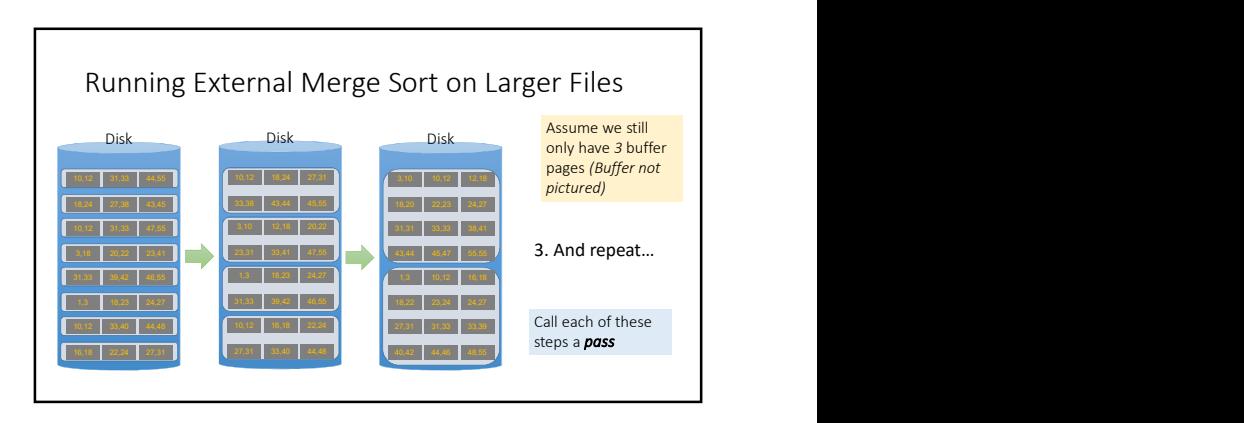

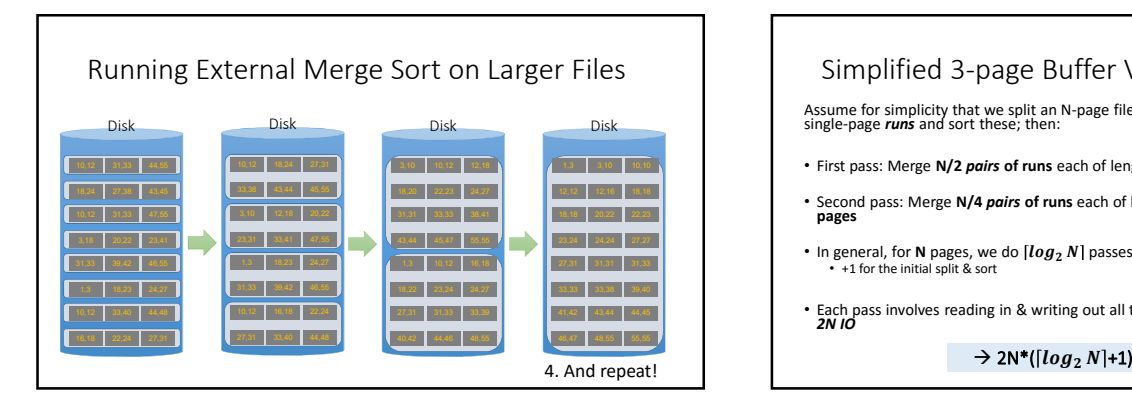

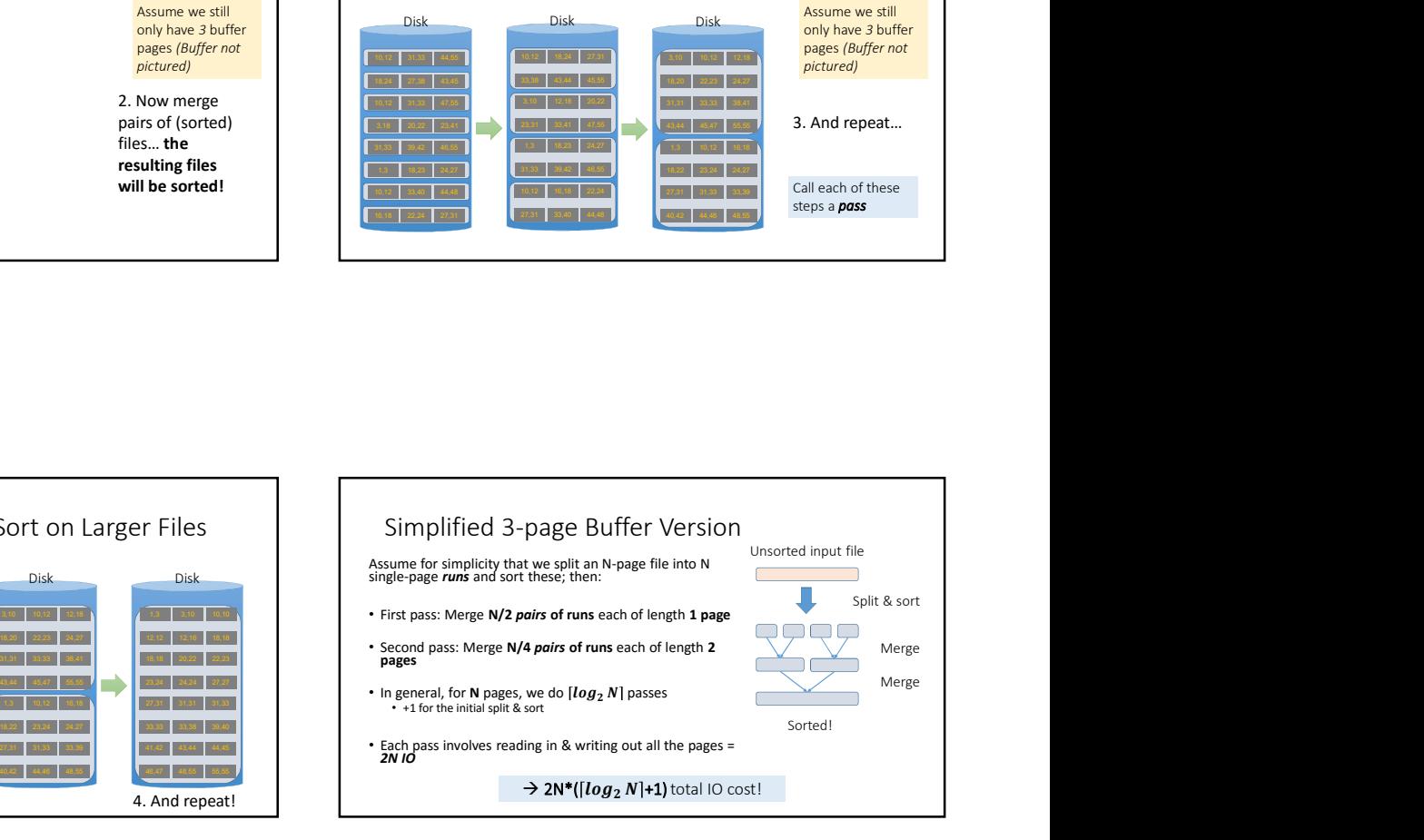

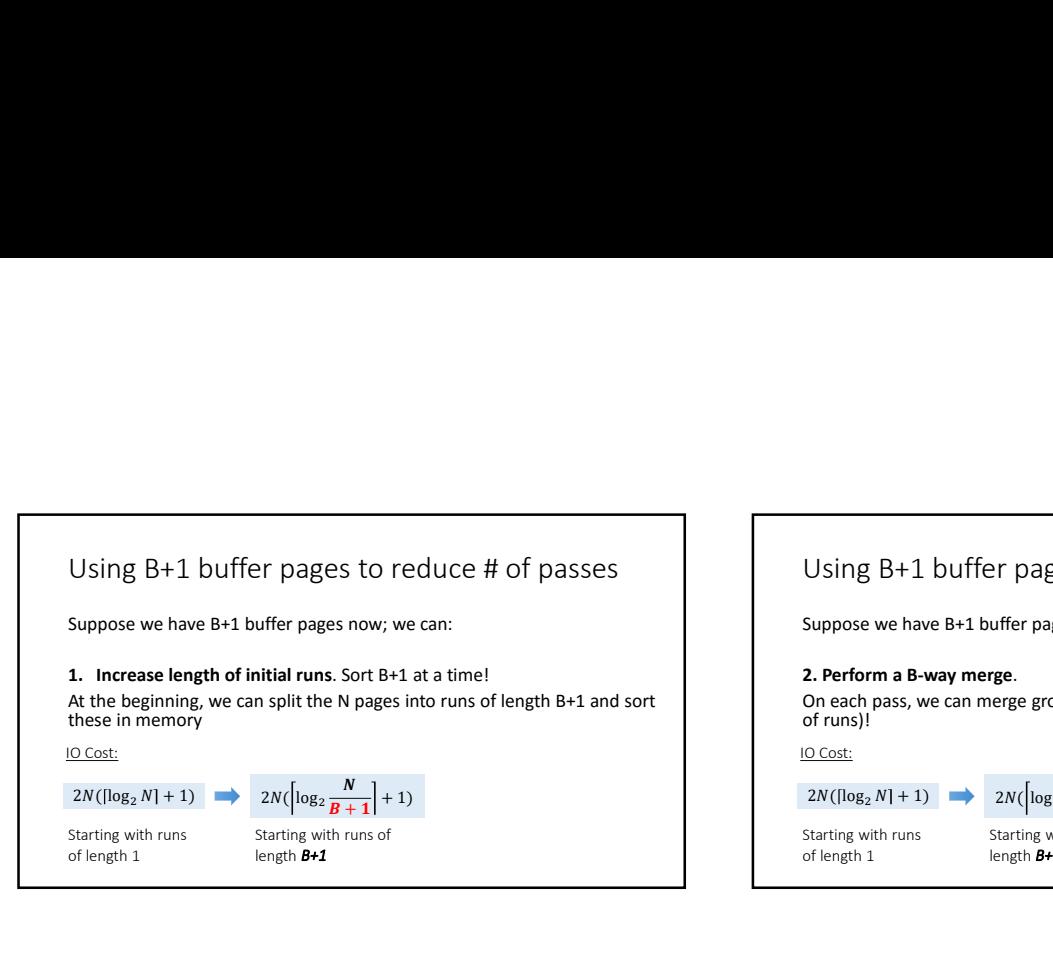

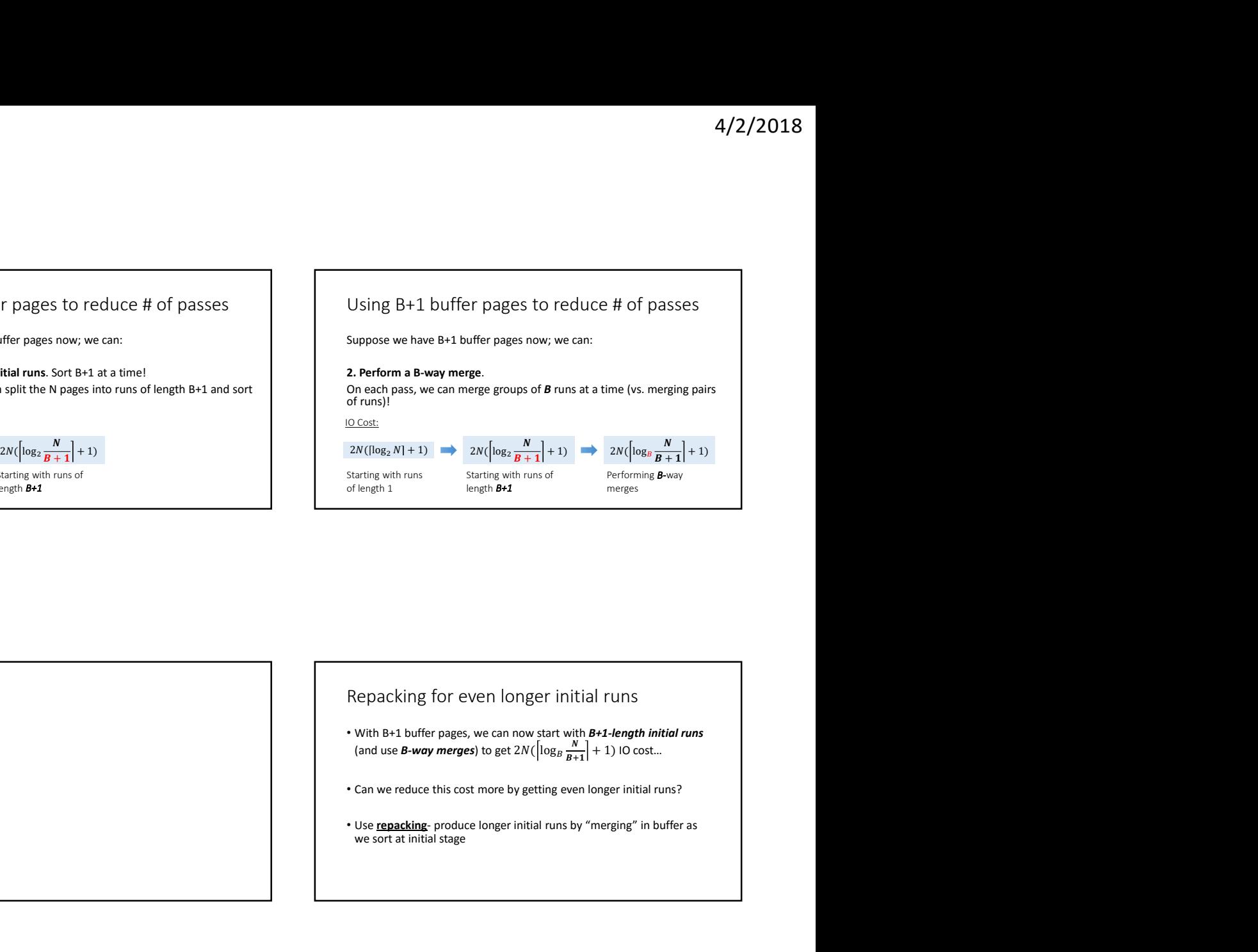

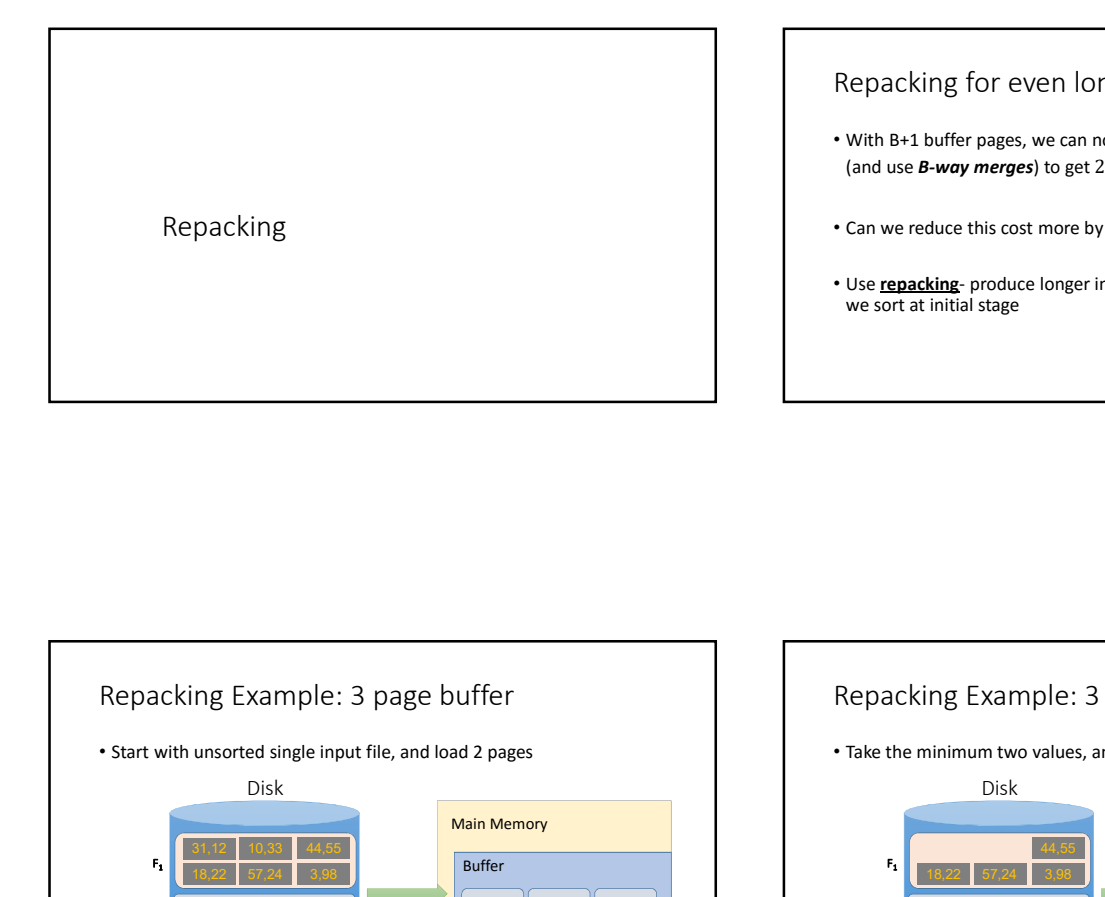

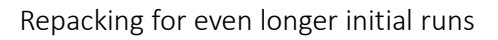

- With B+1 buffer pages, we can now start with B+1-length initial runs (and use **B-way merges)** to get  $2N(\log_B \frac{N}{B+1}) + 1$  IO cost...
- Can we reduce this cost more by getting even longer initial runs?
- Use **repacking** produce longer initial runs by "merging" in buffer as we sort at initial stage

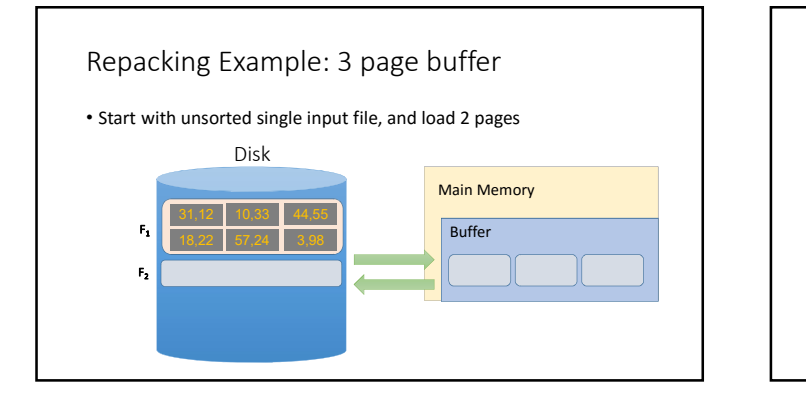

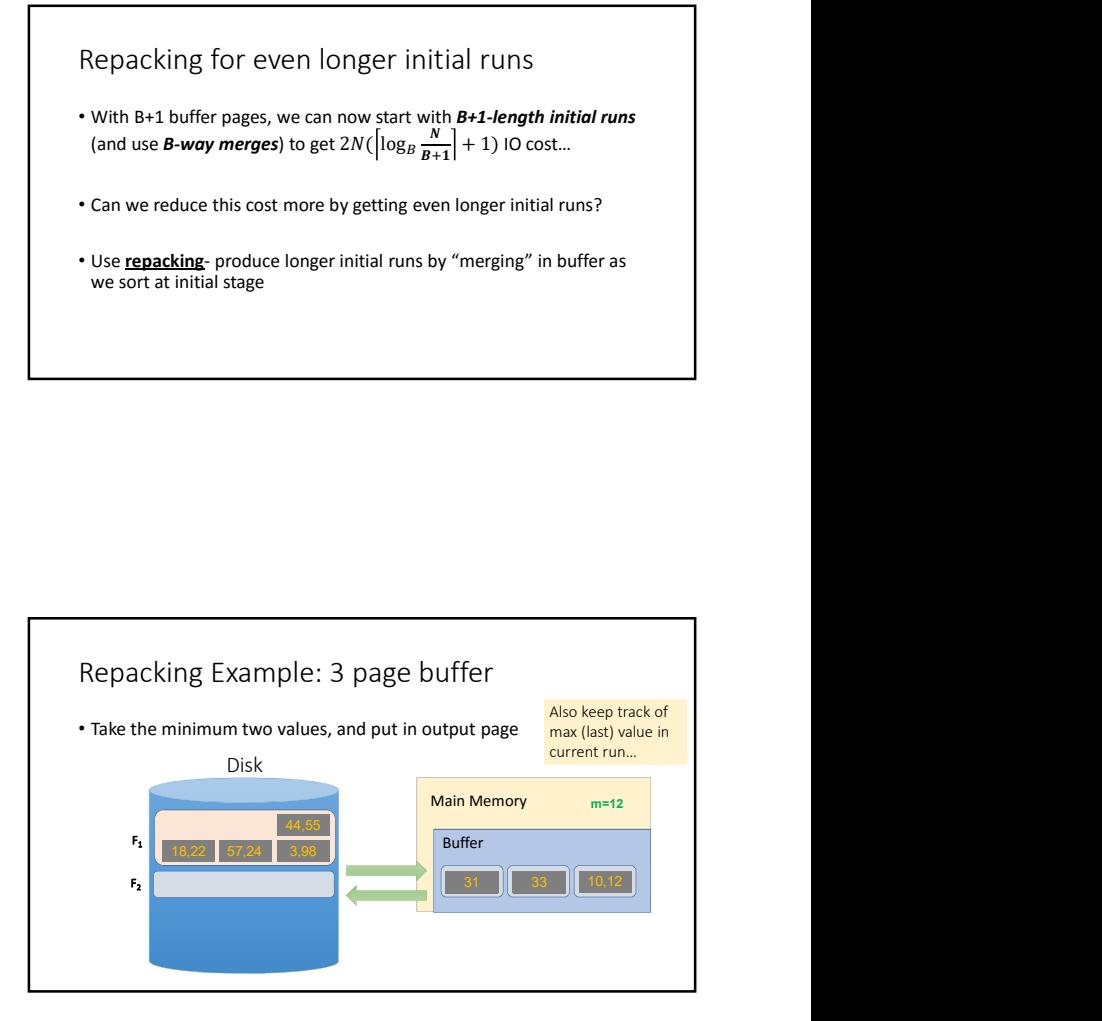

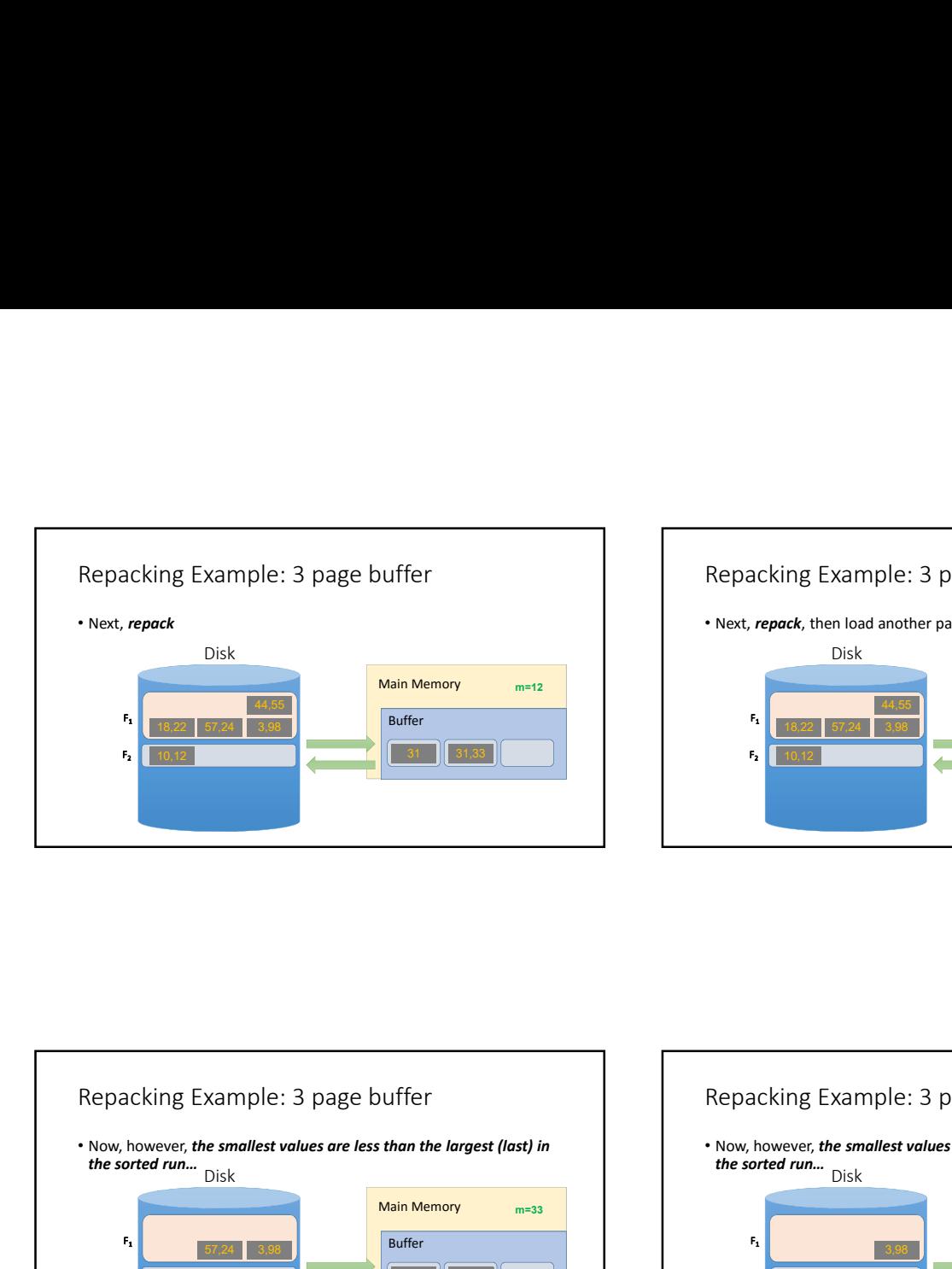

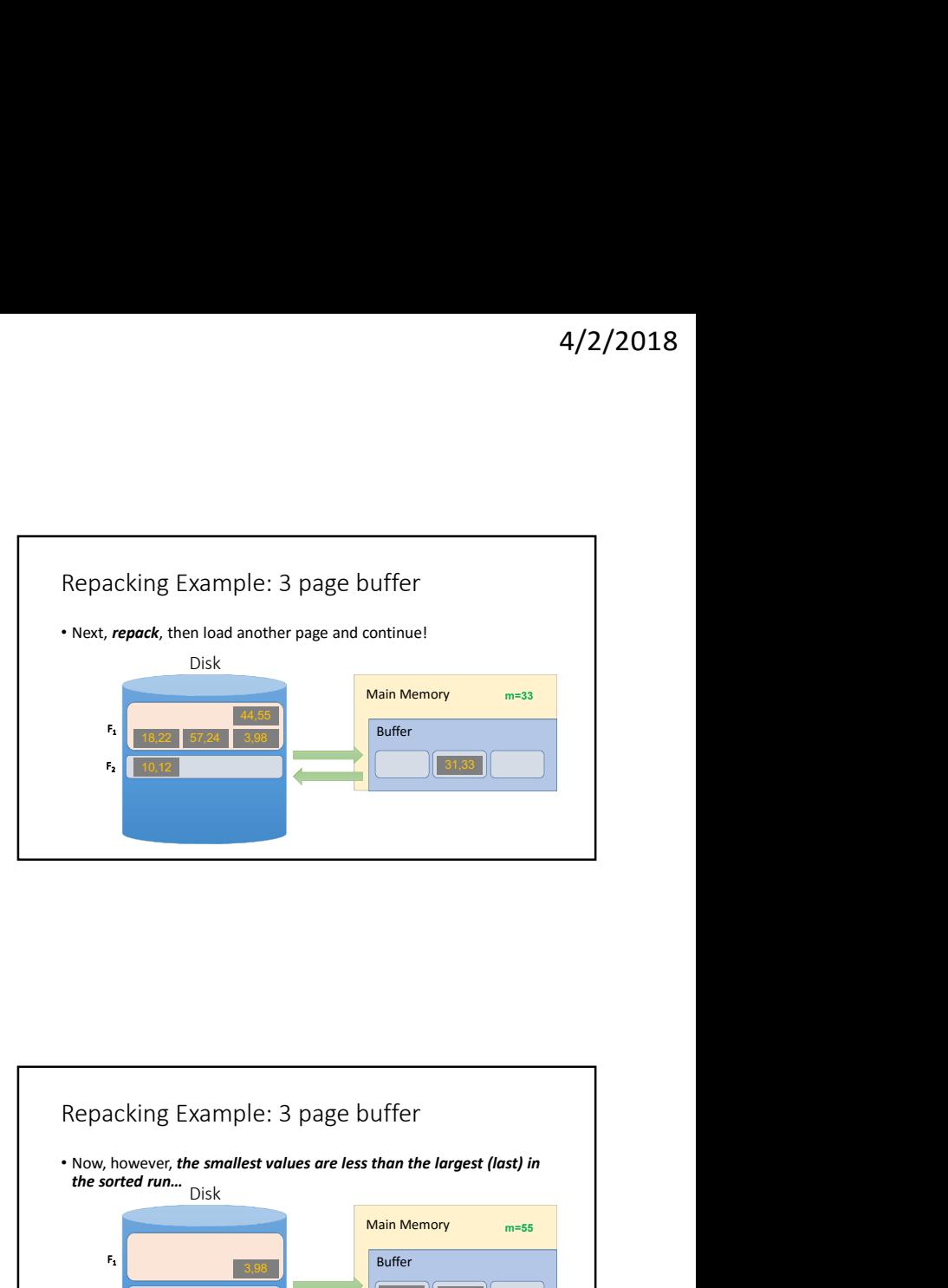

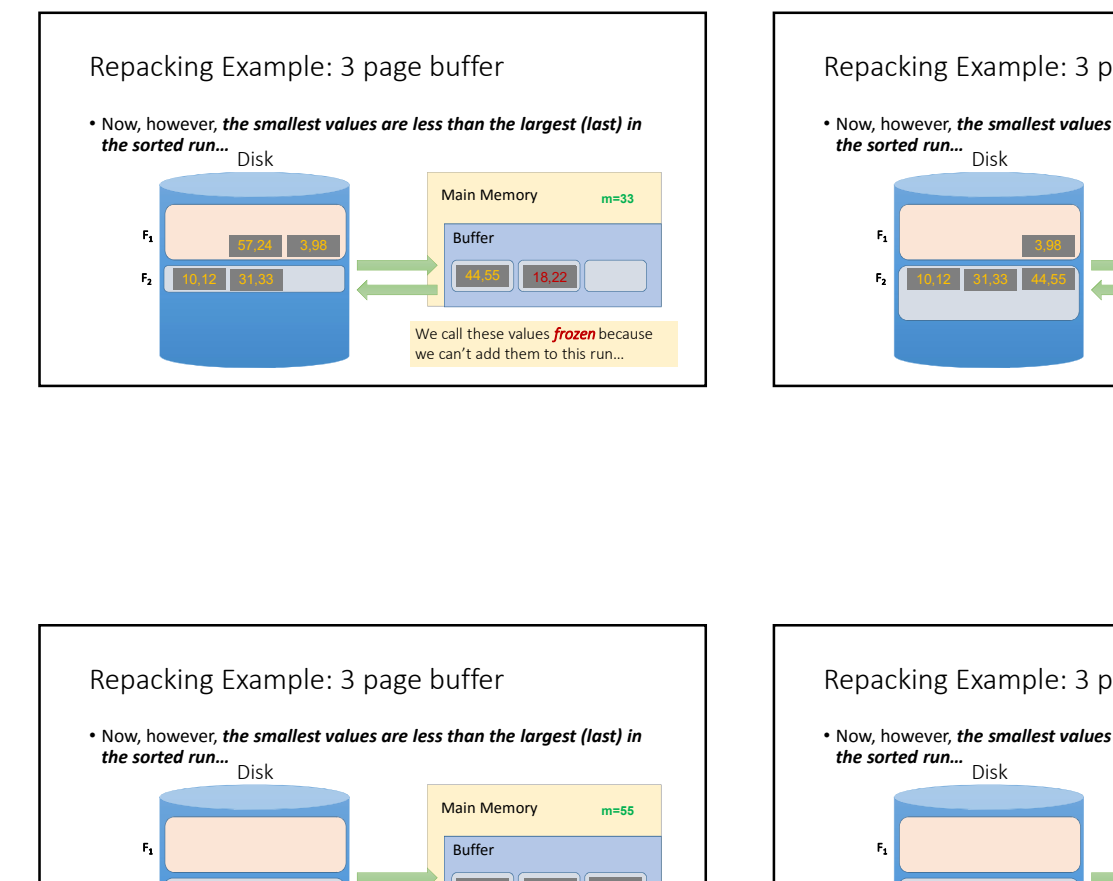

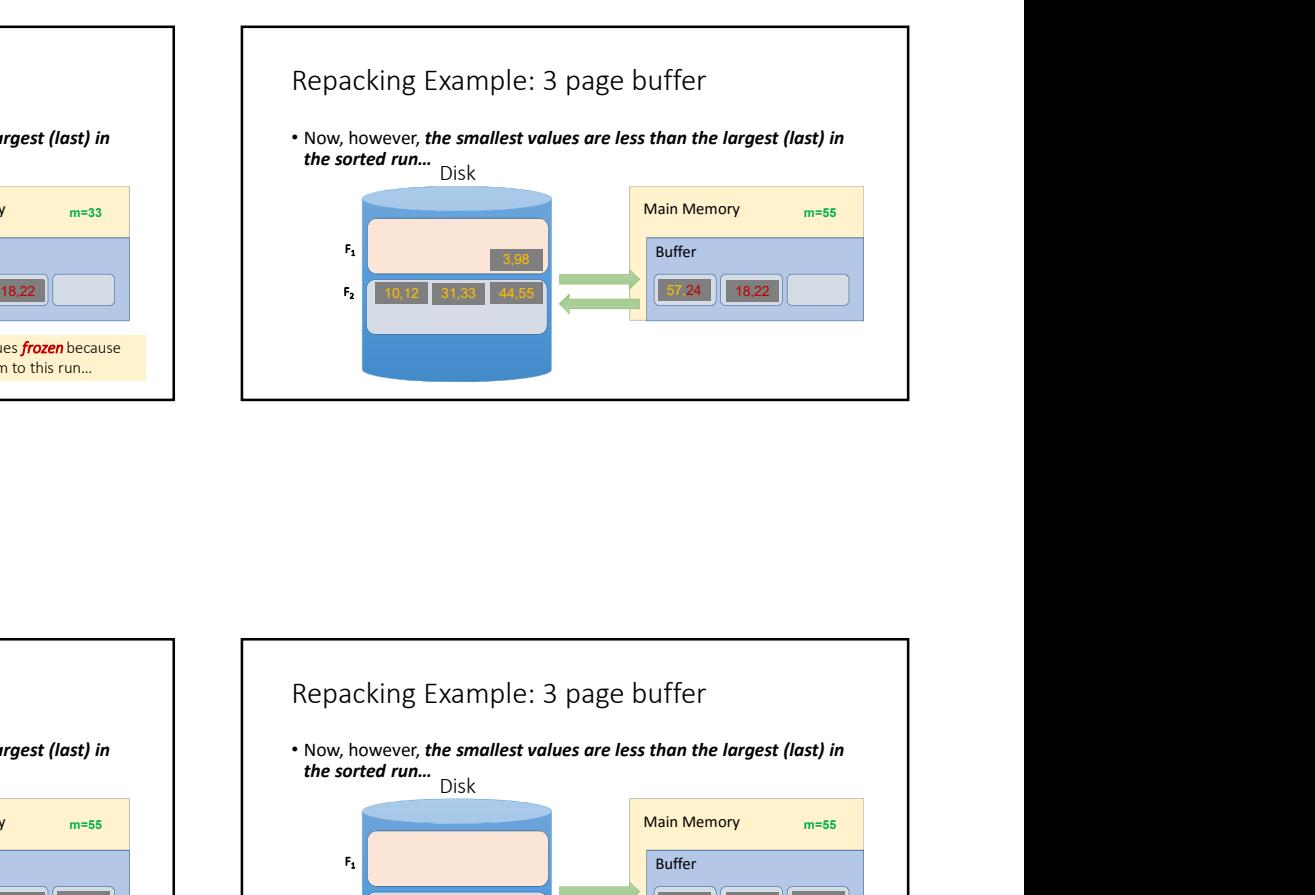

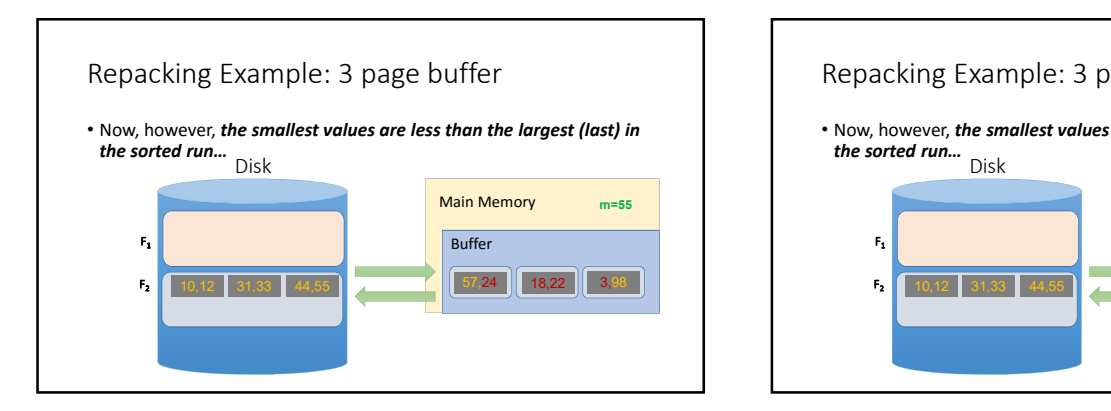

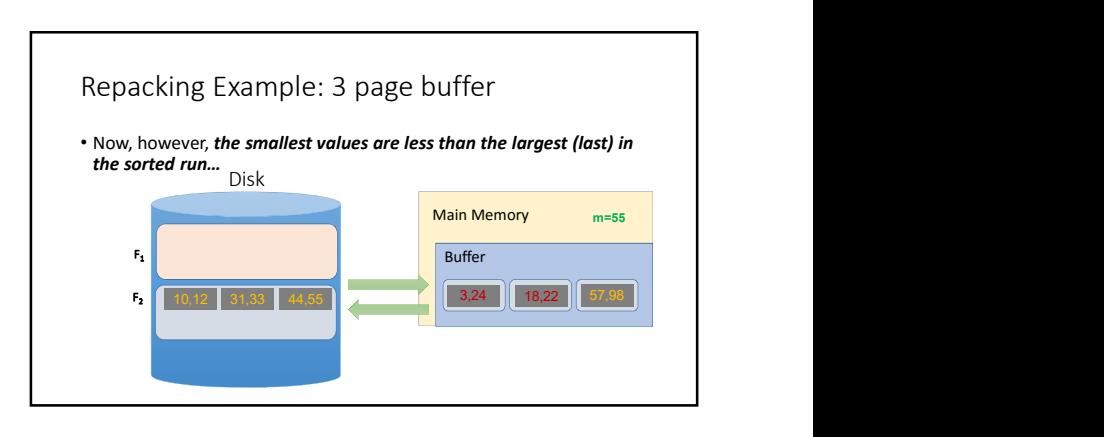

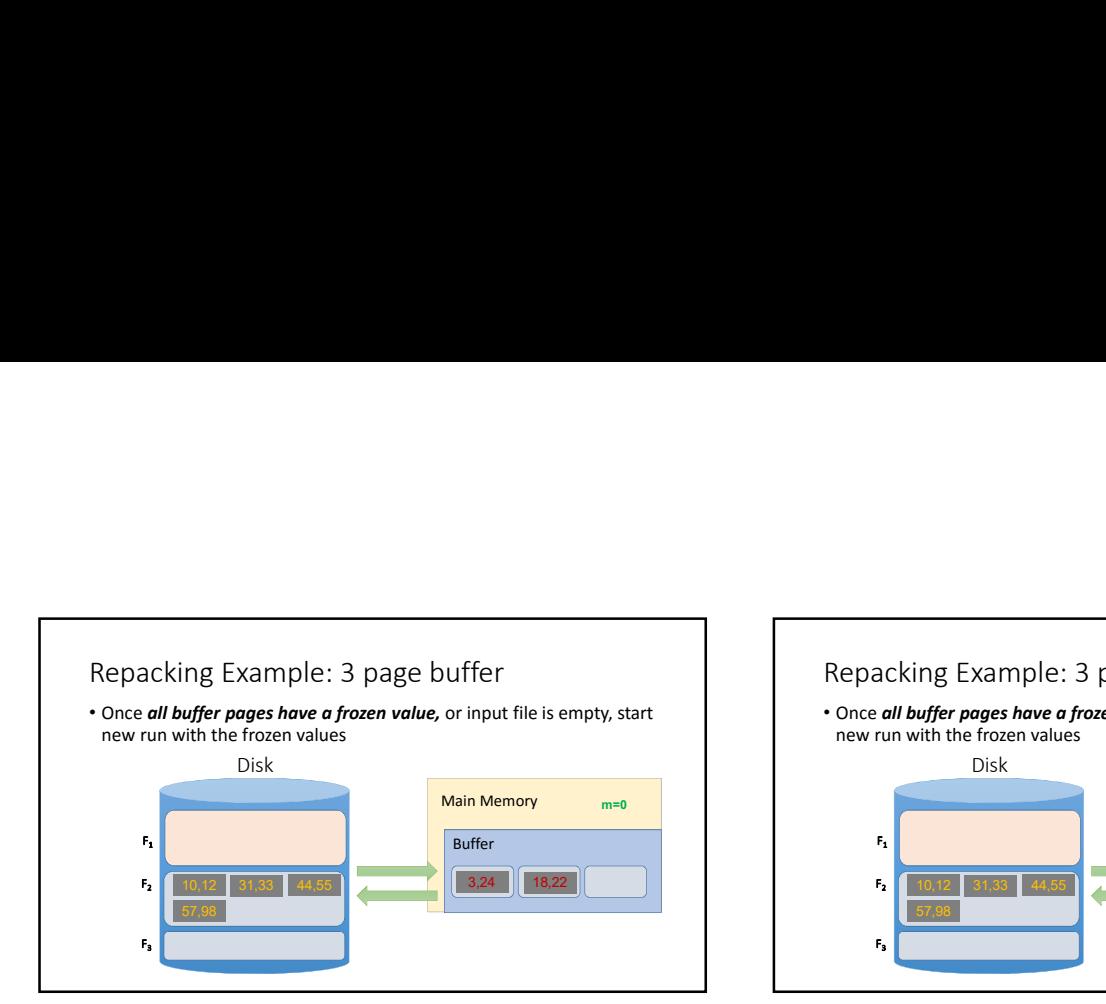

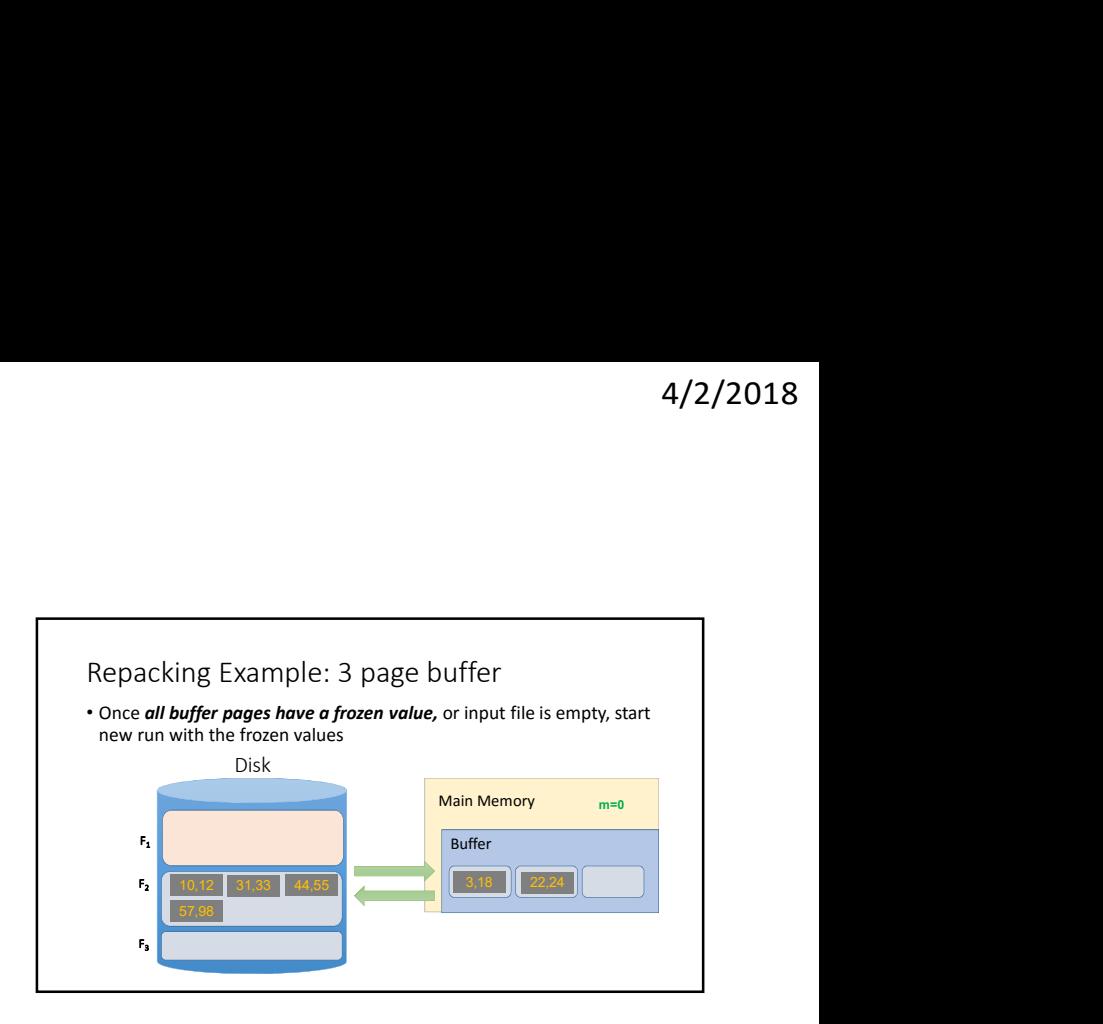

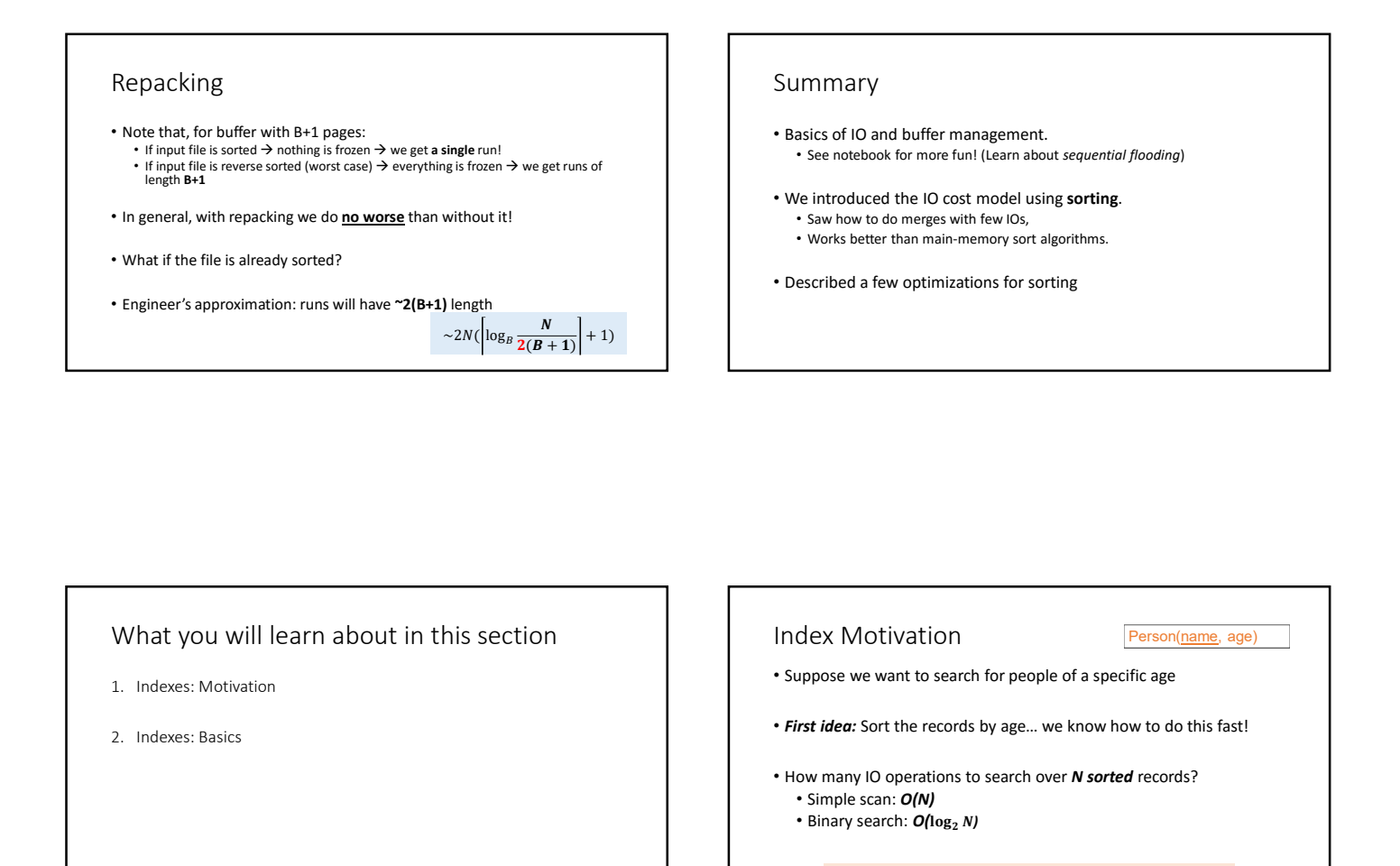

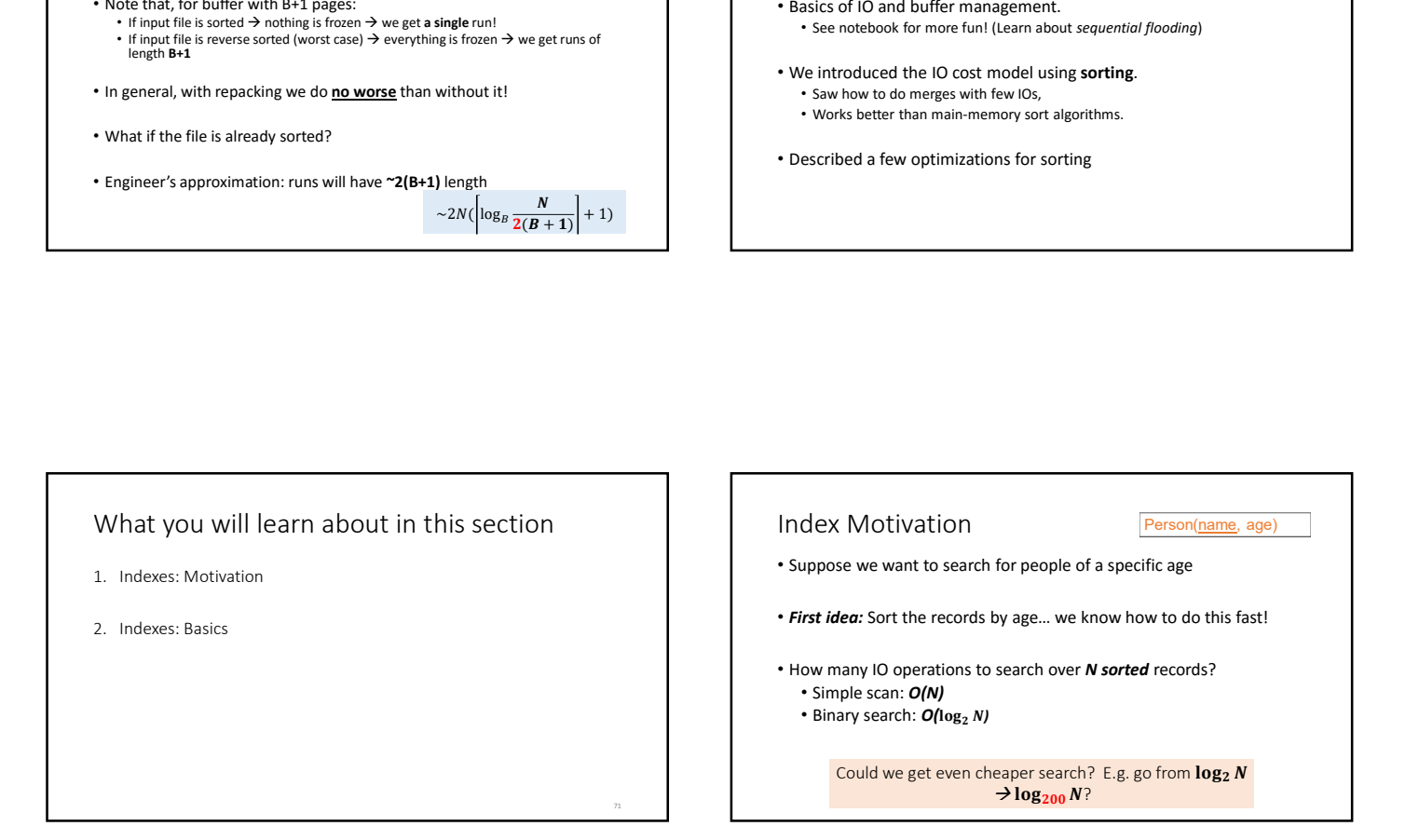

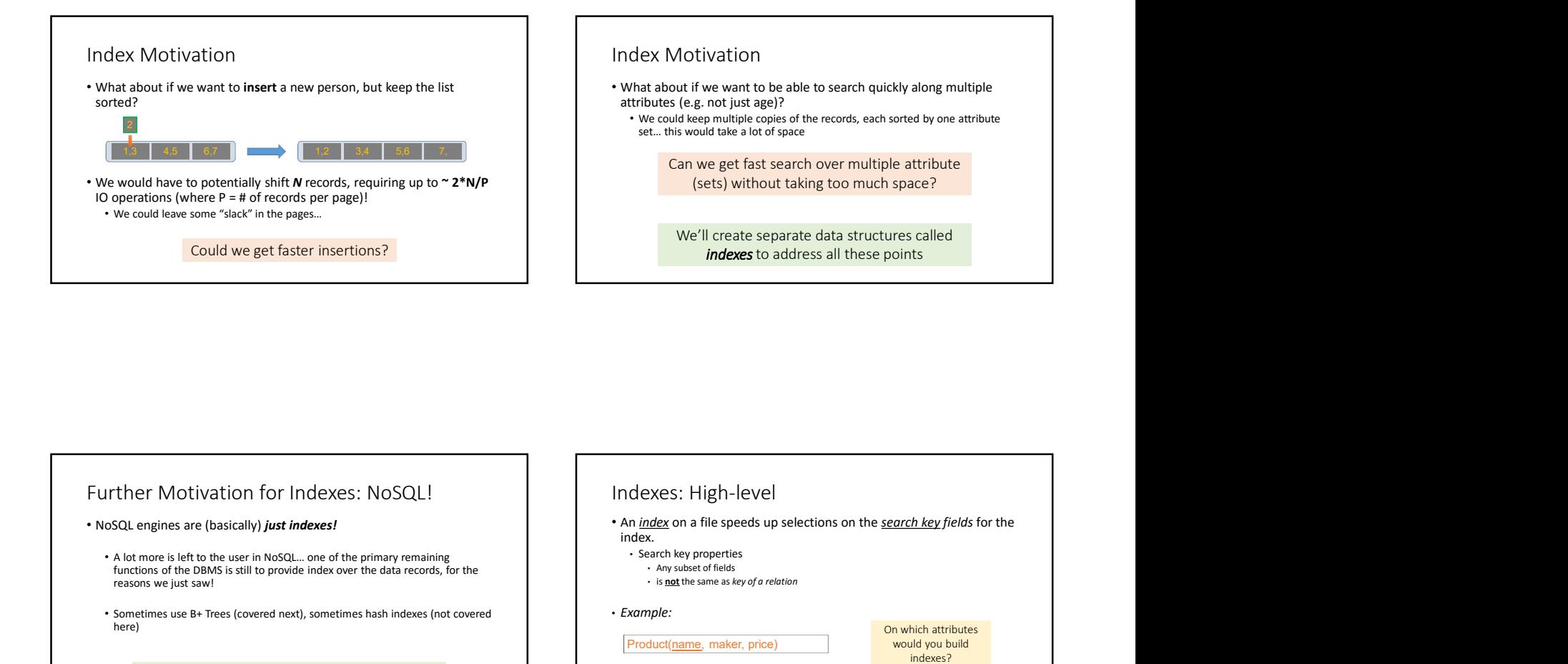

### Further Motivation for Indexes: NoSQL!

### • NoSQL engines are (basically) just indexes!

- A lot more is left to the user in NoSQL… one of the primary remaining functions of the DBMS is still to provide index over the data records, for the reasons we just saw!
- Sometimes use B+ Trees (covered next), sometimes hash indexes (not covered here)

Indexes are critical across all DBMS types

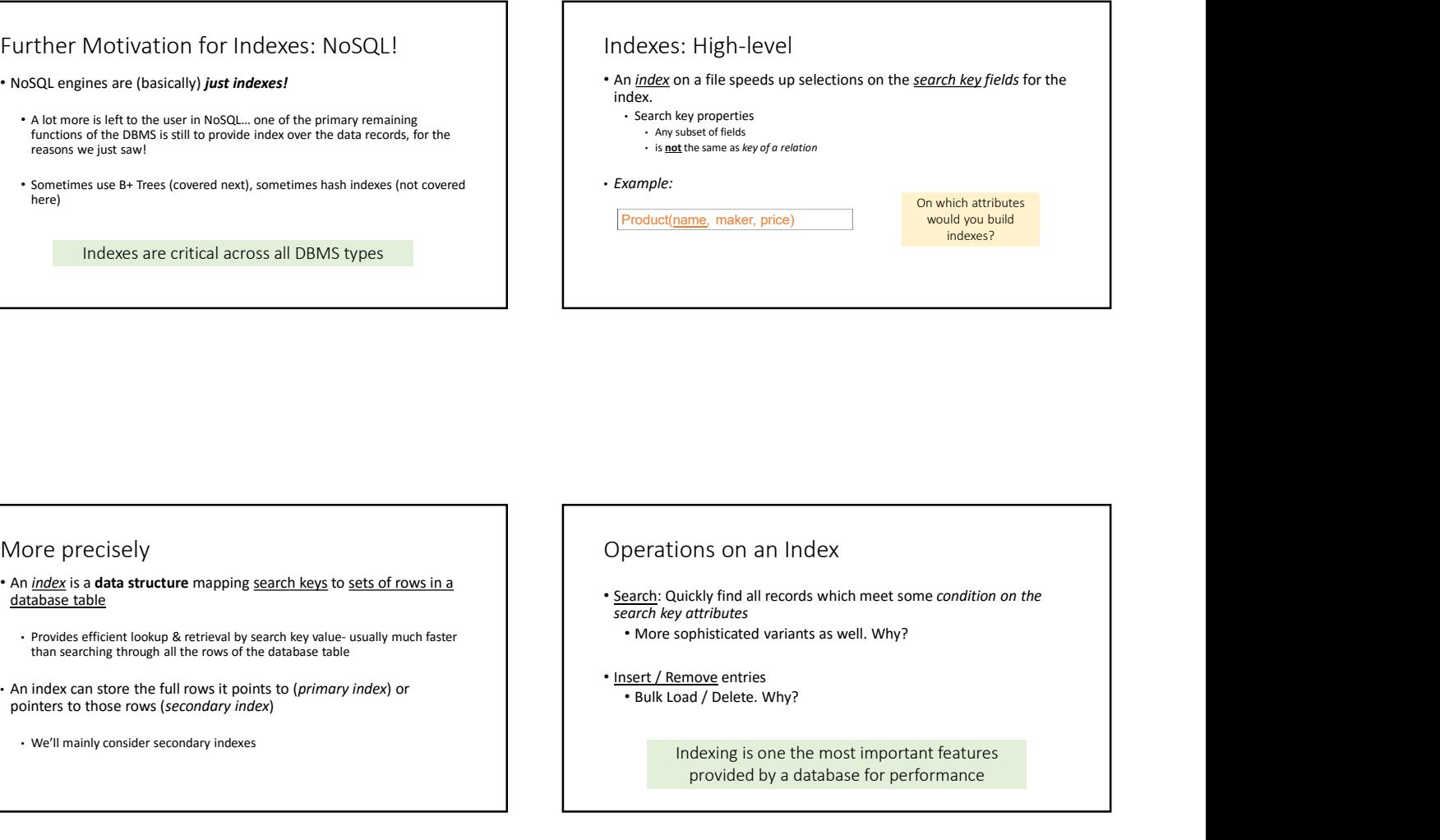

### More precisely

- database table
	- Provides efficient lookup & retrieval by search key value- usually much faster than searching through all the rows of the database table
- An index can store the full rows it points to (primary index) or pointers to those rows (secondary index)
	- We'll mainly consider secondary indexes

### Operations on an Index

- Search: Quickly find all records which meet some condition on the search key attributes
	- More sophisticated variants as well. Why?
- - Bulk Load / Delete. Why?

Indexing is one the most important features provided by a database for performance

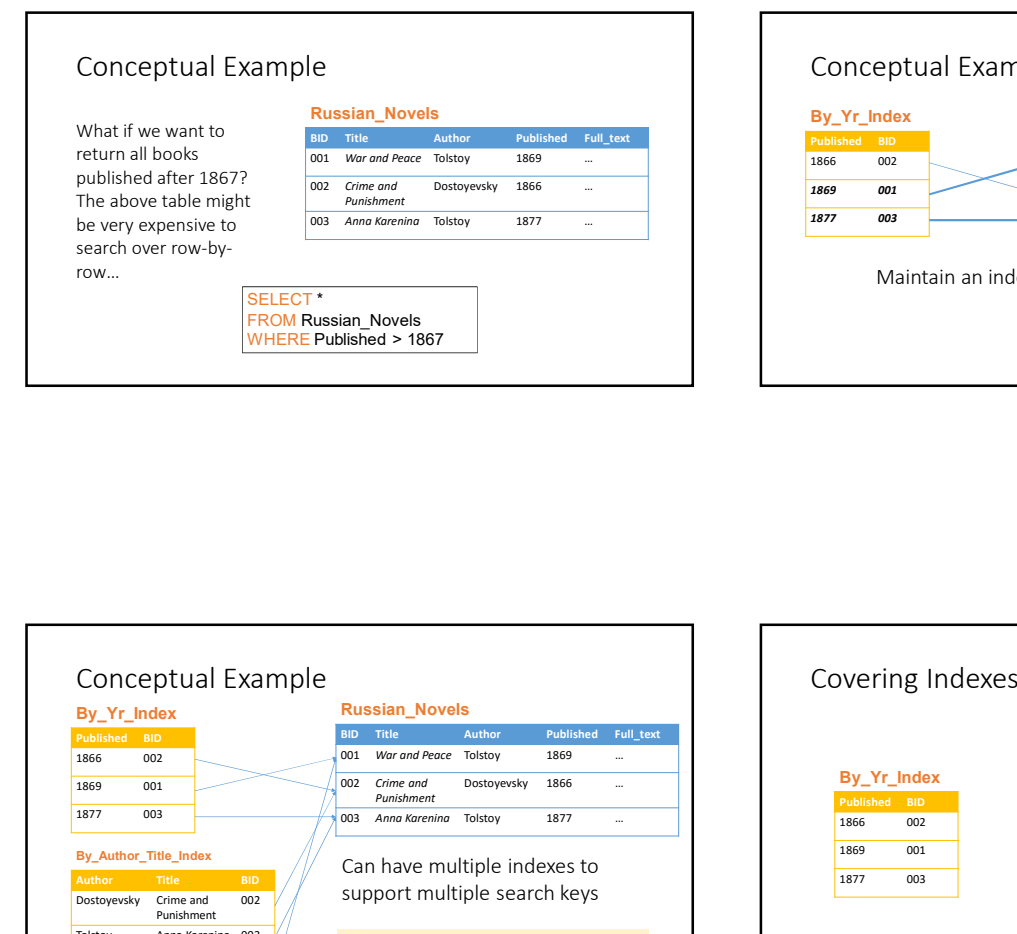

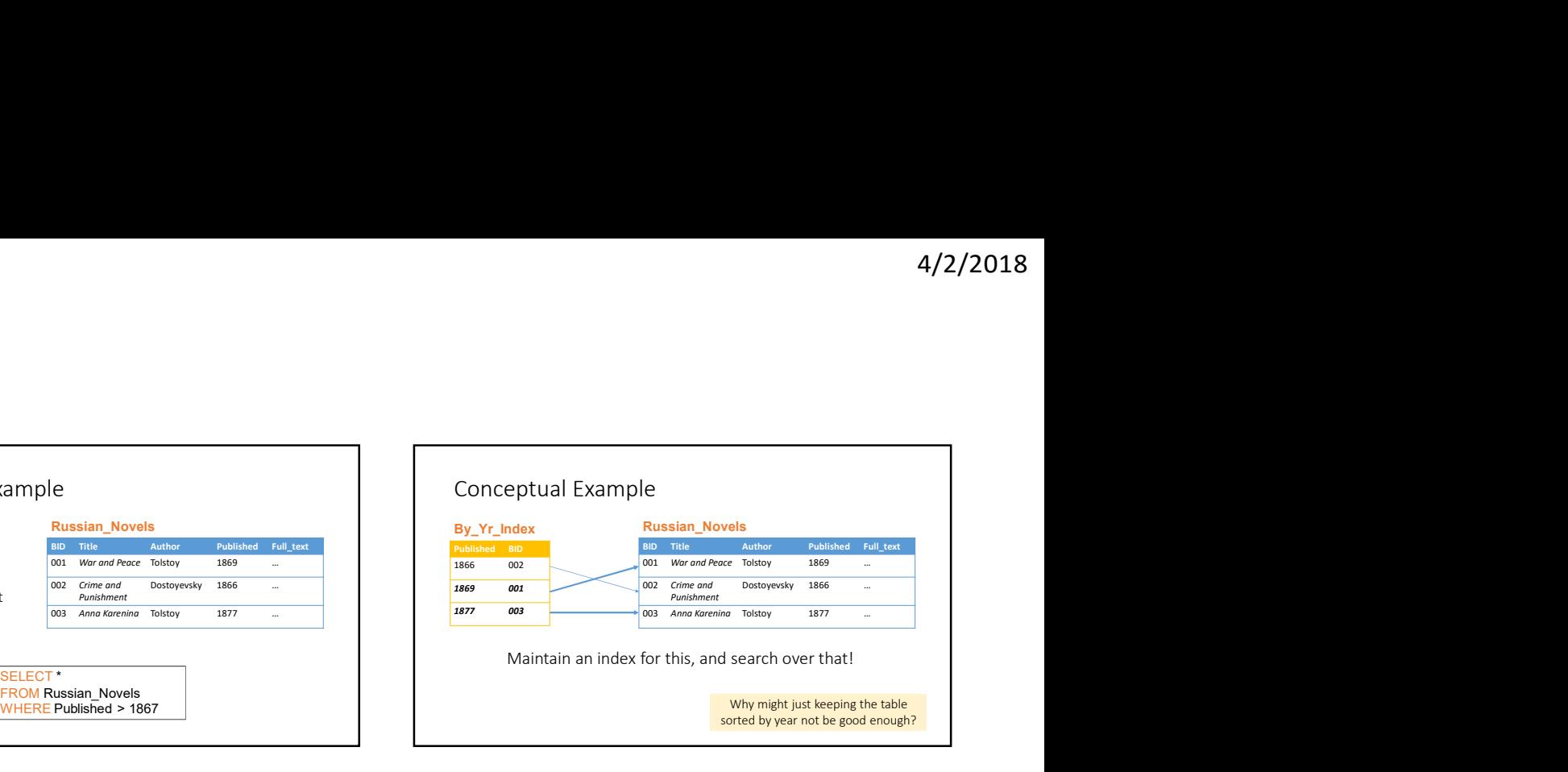

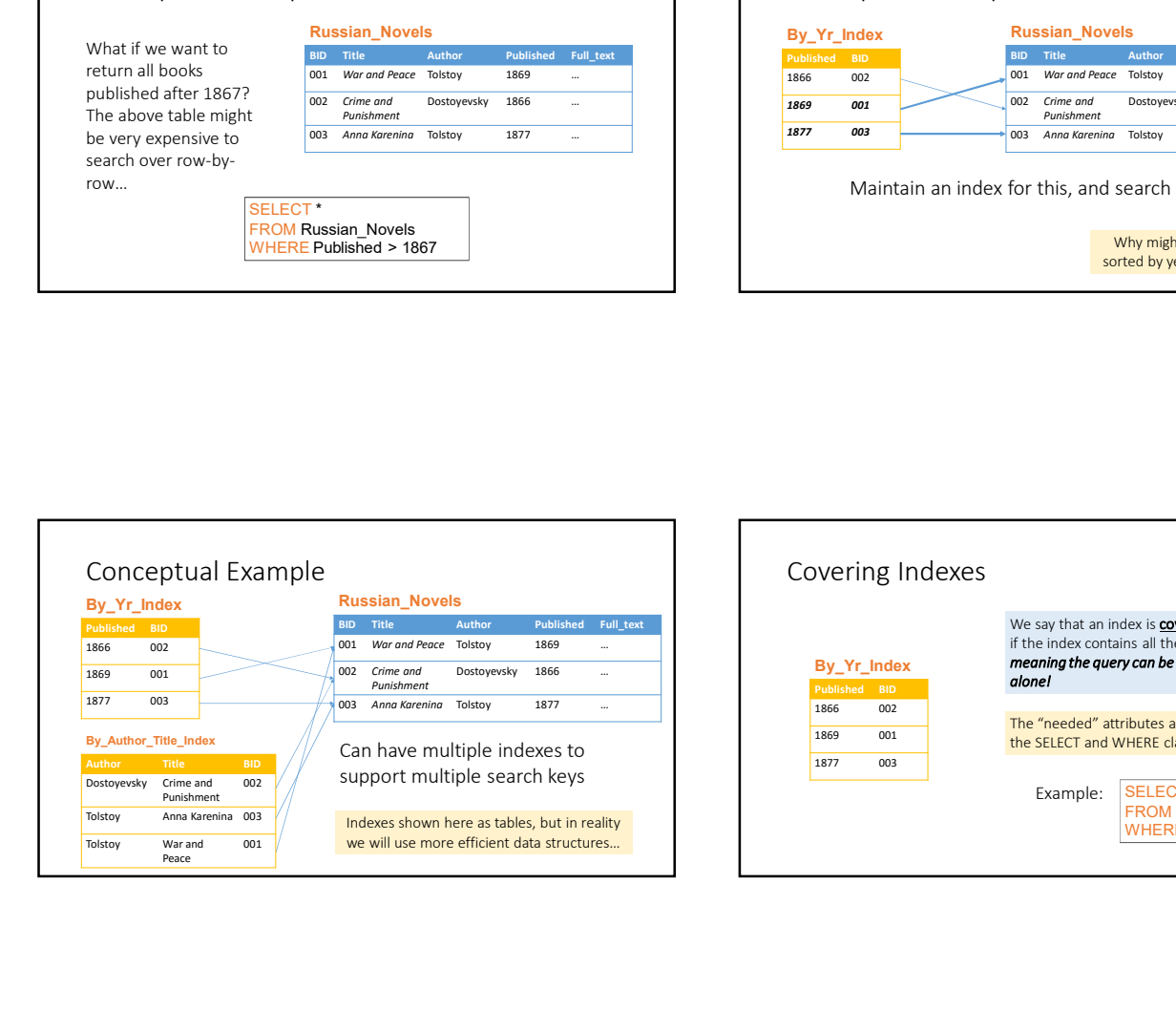

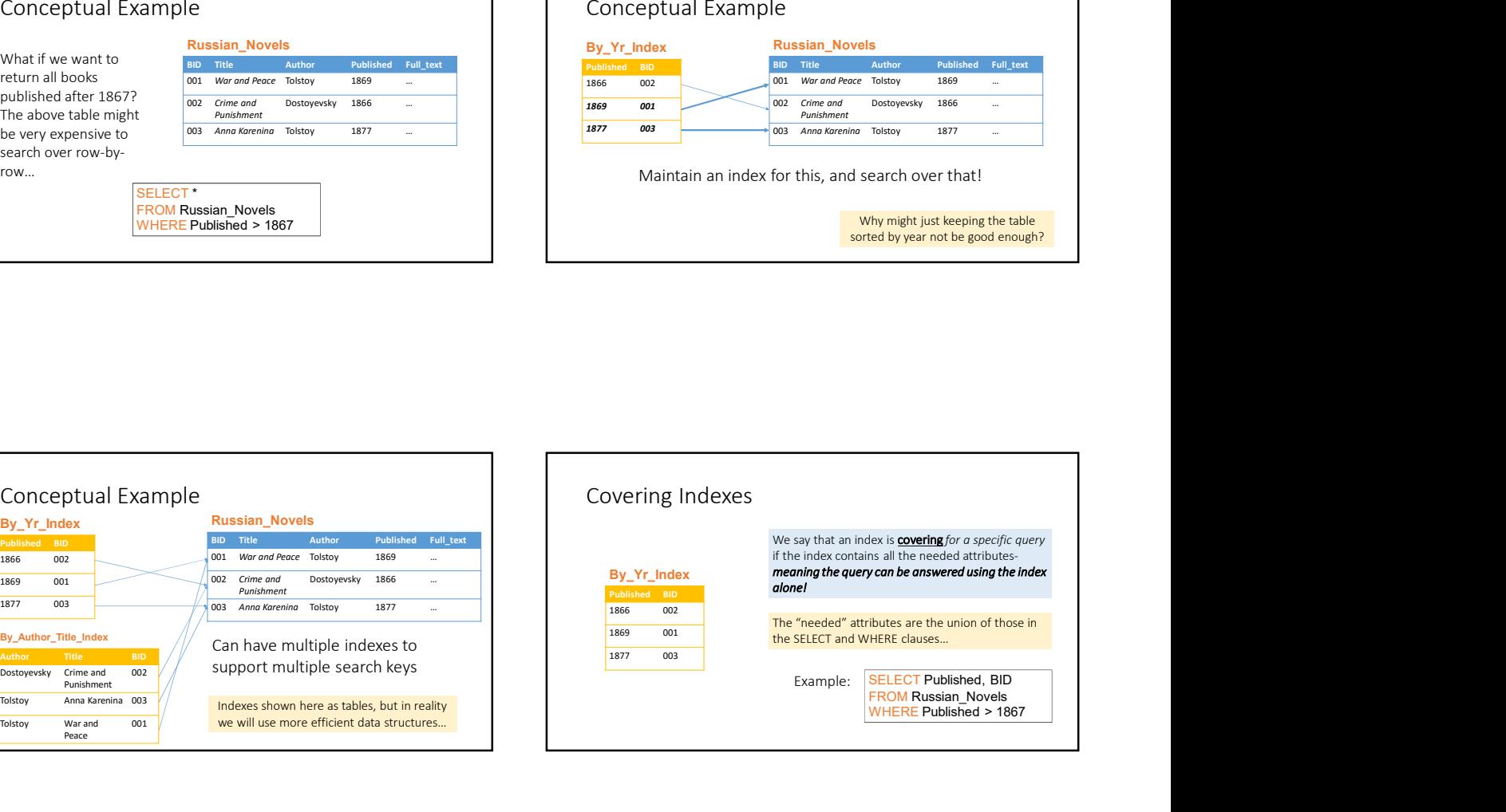

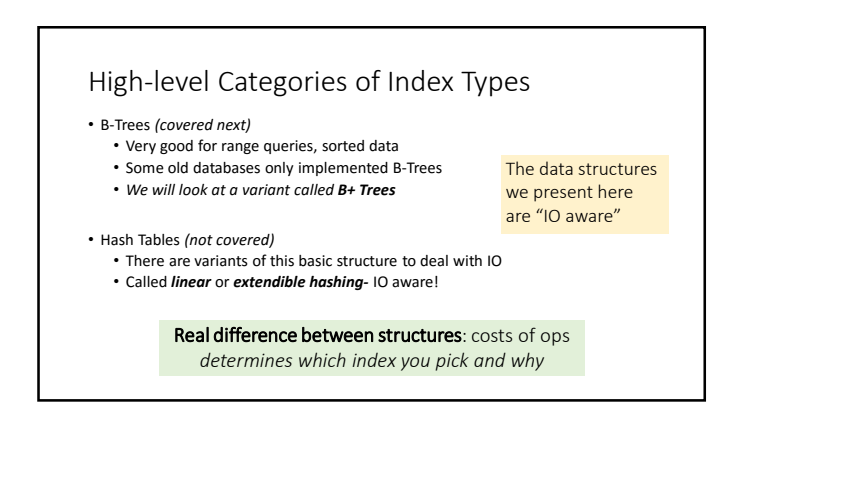